#### **BAB III**

#### **ANALISIS DAN PERANCANGAN SISTEM**

#### **3.1 Analisis Sistem**

Analisis sistem adalah penguraian suatu sistem yang utuh ke dalam bagian-bagian komponennya yang bertujuan untuk mengidentifikasi dan menganalisa permasalahan, kesempatan, hambatan yang terjadi dan kebutuhan yang diharapkan sehingga dapat diusulkan perbaikannya.

Pengenalan gejala stroke pada setiap individu biasanya berbeda tergantung dari faktor-faktor yang mempengaruhi terjadinya stroke. Pengendalian stroke penting dilakukan agar angka kematian akibat stroke dapat dikurangi, selain itu bagi penderita stroke yang mengalami kecacatan tentu akan sangat merugikan bagi penderita, keluarga, maupun negara. Sehingga, pemerintah melalui Kementrian Kesehatan RI menerbitkan kegiatan-kegiatan pengendalian stroke. Salah satunya adalah dengan melakukan pengenalan sedini mungkin faktor resiko stroke. Deteksi dini pada penyakit stroke dapat dilakukan dengan mengenali faktor-faktor berupa data kesehatan yaitu Tekanan Darah, Kadar Gula Darah, Kolestrol Total, *Low Density Lipoprotein* (LDL), Umur, Jenis Kelamin, Asam Urat, *Blood Urea Nitrogen* (BUN) dan Kreatinin. Kemudian dokter akan menganalisis data dan mendiagnosa status dini risiko penyakit stroke pasien dalam kategori rendah, sedang dan tinggi. Setelah pasien mengetahui status deteksi dini stroke maka pasien akan diberikan informasi-informasi agar terhindar dari serangan stroke serta meminimalkan faktor-faktor risiko stroke.

Proses pengenalan gejala serta faktor-faktor penyebab stroke yang berbeda-beda pula akan mempengaruhi dokter untuk proses diagnosa. Selain itu diagnosa yang dilakukan juga tidak mudah karena banyaknya faktor risiko yang beragam dan saling mempengaruhi, contohnya kolesterol (total dan LDL) dapat menyebabkan penyakit jantung juga dapat berpengaruh terhadapat tekanan darah, jenis kelamin dapat memengaruhi nilai asam urat, asam urat

juga dapat memengaruhi tekanan darah dan kadar gula dapat memengaruhi tekanan darah. Oleh karena itu, dibutuhkan suatu sistem pendukung keputusan untuk membantu dokter dalam menentukan tingkat risiko stroke pasien dalam kategori rendah, sedang dan tinggi.

#### **3.2 Hasil Analisis**

Hasil analisis yang didapat adalah dengan menggunakan sistem ini dokter bisa mendapatkan informasi kategori resiko dini penyakit stroke berupa resiko rendah, resiko sedang dan resiko tinggi. Pembuatan aplikasi dengan memanfaatkan metode klasifikasi data mining dengan *Decision Tree C4.5* memerlukan data latih, data tersebut diperoleh dari data rekam medis pasien dengan diagnosa status risiko stroke oleh dokter, yang nantinya akan diolah dengan menggunakan metode *Decision Tree C4.5*. Hasil yang diperoleh dari perhitungan metode tersebut berupa hasil prediksi status deteksi dini risiko stroke pasien yang dapat membantu dokter dalam pengambilan keputusan.

Sistem yang dibangun merupakan aplikasi atau *tool* klasifikasi tingkat resiko penyakit stroke menggunakan teknik *data mining* dengan metode *Decision Tree C4.5*. Sistem ini akan menghasilkan nilai keluaran berupa kategori status resiko stroke yang tergolong ke dalam 3 kelas, yaitu kelas resiko rendah, resiko sedang dan resiko tinggi. Terdapat beberapa atribut yang dibutuhkan untuk mengklasifikasi tingkat resiko stroke pada pasien diantaranya:Tekanan Darah, Kadar Gula Darah, Kolestrol Total, *Low Density Lipoprotein* (LDL), Umur, Jenis Kelamin, Asam Urat, *Blood Urea Nitrogen* (BUN) dan Kreatinin. Diagram alir sistem pengklasifikasian untuk mendiagnosa awal resiko penyakit stroke dengan *Decision Tree C4.5* ditujukan pada **Gambar 3.1**

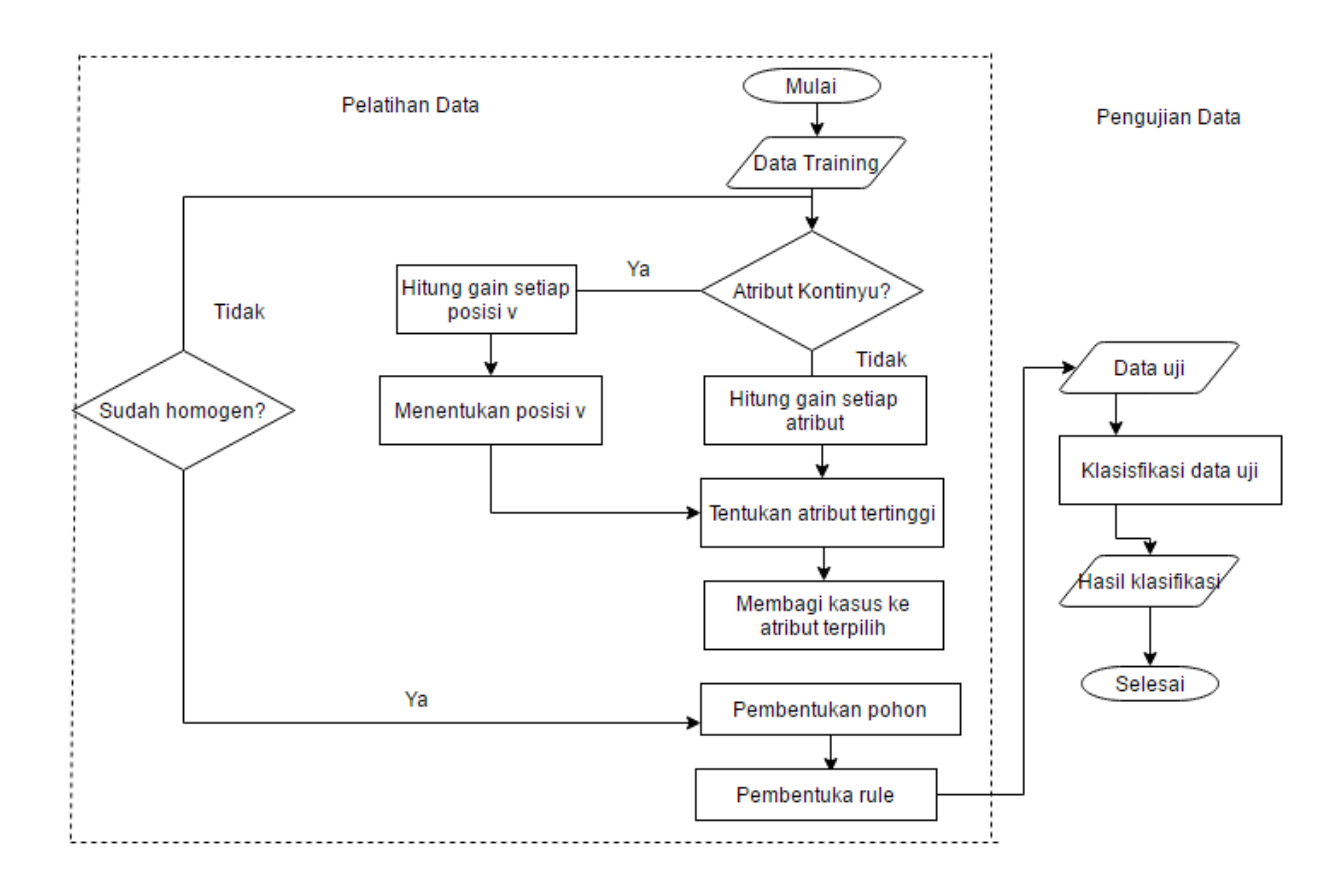

#### **Gambar 3.1** Flowchart System

### Penjelasan **Gambar 3.1:**

- 1. Pertama memasukkan data training (data pasien yang telah diperiksa) yang akan disimpan didalam *database*.
- 2. Lalu sistem akan memeriksa apakah atribut dari *data training* bertipe kontinyu (numerik)?
- 3. Jika atribut dari *data trining* bertipe kontinyu maka sistem akan menentukan posisi V, setelah itu akan dihitung *gain* setiap posisi V.
- 4. Jika atribut bertipe kategorikal (bukan kontinyu) maka akan dilakukan penghitungan *gain* untuk atribut tersebut.
- 5. Dari hasil penghitungan *gain* bertipe kontinyu maupun kategorikal tersebut selanjutnya akan dilakukan penentuan cabang/atribut yang memiliki nilai *gain* paling tinggi.
- 6. Pembagian kasus dalam cabang dari atribut terpilih.
- 7. Sistem akan memeriksa apakah setiap cabang memiliki kelas yang sama?
- 8. Jika setiap cabang memiliki kelas yang berbeda maka dilakukan perhitungan kembali ke poin no.2.
- 9. Jika setiap cabang memiliki kelas yang sama maka menghasilkan pembentukan pohon keputusan dan dari pohon keputusan.
- 10. Dari pohon keputusan yang terbentuk maka akan dapat pula membentuk *rule* sesuai dengan pohon keputusan yang terbentuk.
- 11. Selanjutnya masukkan data uji yang akan dilakaukan klasifikasi.
- 12. Sistem akan melakukan klasifikasi data uji dengan menggunakan pohon keputusan yang sudah terbentuk.
- 13. Sistem menghasilkan *output* hasil klasifikasi.

Algoritma *Decision Tree C4.5* dimulai dengan memasukkan data set berupa data latih, kemudian sistem akan melihat nilai untuk setiap atribut bernilai kontinyu atau tidak. Jika atribut bernilai kontinyu maka sistem akan melaukan perhitungann nilai V, jika atribut memiliki nilai kategorikal maka akan dilakukan perhitungan *gain* untuk setiap atribut, setelah memiliki nilai *gain* untuk semua atribut baik kategorikal maupun kontinyu maka sistem akan menentukan cabang/atribut mana yang memiliki nilai *gain* tertinggi. Selanjutnya dari *gain* tertinggi tersebut akan dibagi kedalam cabang dari atribut terpilih. Dari atribut yang terpilih tersebut akan dilihat apakah setiap cabang memiliki kelas yang sama atau tidak, jika setiap cabang sudah memiliki kelas yang sama maka akan terbentuk pohon keputusan, jika setiap cabang belum memiliki kelas yang sama maka akan dilakukan proses perhitungan lagi sampai semua cabang memiliki kelas yang sama.

Berikut ini adalah alur diagram dari algoritma *Decision Tree C4.5* digambarkan pada **Gambar 3.2.** Untuk memilih atribut sebagai simpul akar (*root node*) atau simpul dalam (*internal node*), didasarkan pada nilai *information gain* tertinggi dari atribut-atribut yang ada. Sebelum perhitungan *information gain*, akan dilakukan perhitungan *entropy*. *Entropy* merupakan distribusi probabilitas dalam teori informasi dan diadopsi kedalam algoritma

*C*4.5 untuk mengukur tingkat homogenitas distribusi kelas dari sebuah himpunan data (*data set*). Semakin tinggi tingkat *entropy* dari sebuah data maka semakin homogen distribusi kelas pada data tersebut.

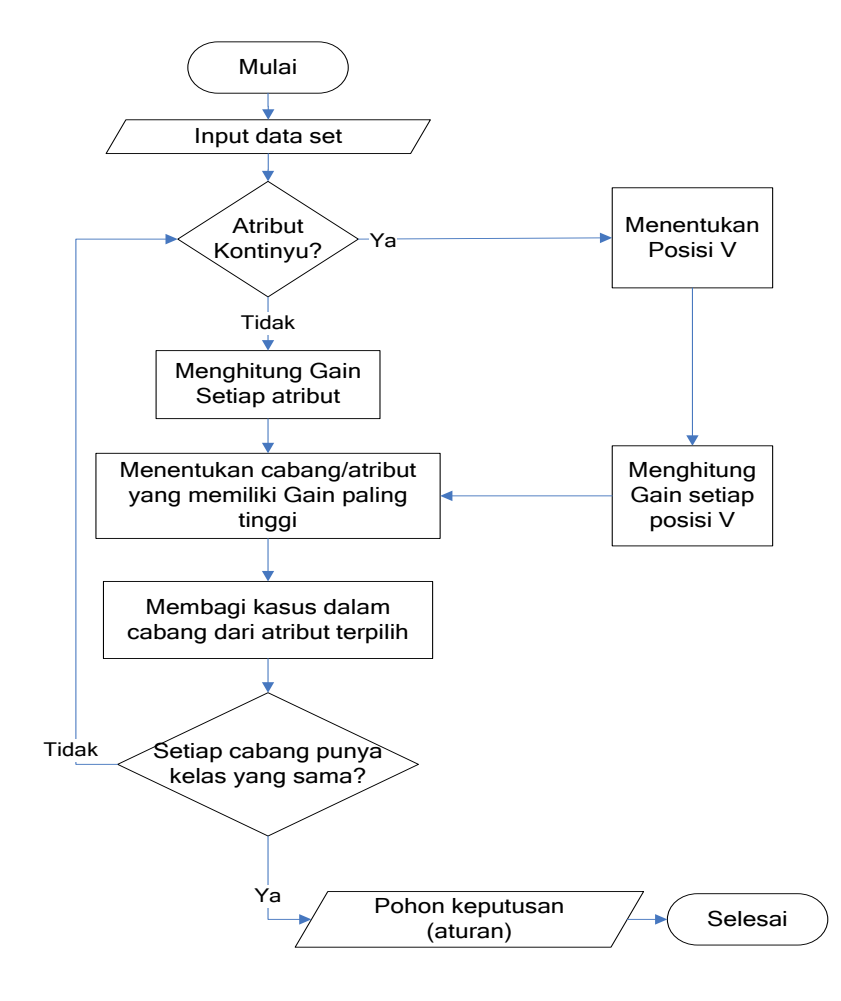

**Gambar 3.2** Algoritma Metode *Decision Tree C4.5*

#### **3.3 Representasi Model** *Decision Tree C4.5*

Dari 128 data pasien (data rekam medis pasien dan status stroke), diambil 90 data yang akan dijadikan data latih dan 38 sebagai data uji. Data latih disajikan pada tabel 3.1. Sedangkan data uji disajikan pada **Tabel 3.2**. Metode pengkalsifikasian dengan menggunakan *Decisison Tree C4.5* adalah pengembangan dari *ID3*, jika pada *ID3* pengklasifikasian hanya bisa dilakukan untuk atribut yang memiliki nilai kategorikal saja, maka *C4.5* dapat dilakukan untuk atribut yang memiliki nilai kategorikal maupun nilai kontinyu (numerik).

| NO             | TD  | KG  | KT  | <b>LDL</b> | U               | <b>JK</b>    | AU             | <b>BUN</b> | <b>KRE</b>   | <b>DIAGNOSA</b> |
|----------------|-----|-----|-----|------------|-----------------|--------------|----------------|------------|--------------|-----------------|
| 1              | 110 | 90  | 112 | 87         | 31              | $\mathbf{P}$ | 5,1            | 21,5       | 0,9          | Rendah          |
| $\mathbf{2}$   | 90  | 100 | 152 | 81         | 43              | ${\bf P}$    | 5,2            | 26         | 0,9          | Rendah          |
| 3              | 110 | 111 | 125 | 82         | 42              | ${\bf P}$    | 5,1            | 16,7       | 0,7          | Rendah          |
| $\overline{4}$ | 100 | 110 | 115 | 86         | 52              | $\mathbf{P}$ | $\overline{4}$ | 31         | 0,8          | Rendah          |
| $\overline{5}$ | 100 | 113 | 160 | 92         | 49              | ${\bf P}$    | $\overline{5}$ | 10,7       | 0,8          | Rendah          |
| 6              | 90  | 106 | 117 | 95         | 51              | L            | 5,6            | 32         | 0,8          | Rendah          |
| 7              | 90  | 107 | 115 | 97         | 53              | L            | 6              | 18         | $\mathbf{1}$ | Rendah          |
| 8              | 100 | 96  | 147 | 77         | 54              | ${\bf P}$    | 4,2            | 20         | $\mathbf{1}$ | Rendah          |
| 9              | 100 | 95  | 165 | 82         | 52              | ${\bf P}$    | 3,1            | 19,5       | 0,8          | Rendah          |
| 10             | 90  | 97  | 117 | 86         | 49              | ${\bf P}$    | 3,1            | 27         | 0,7          | Rendah          |
| 11             | 100 | 97  | 127 | 79         | 47              | $\mathbf L$  | 6,8            | 11,8       | $\mathbf{1}$ | Rendah          |
| 12             | 100 | 107 | 140 | 77         | 45              | L            | 6,4            | 25         | 0,9          | Rendah          |
| 13             | 110 | 101 | 138 | 76         | 46              | ${\bf P}$    | 5,7            | 27         | 0,8          | Rendah          |
| 14             | 100 | 107 | 105 | 82         | 30              | ${\bf P}$    | 4,8            | 20,4       | 0,9          | Rendah          |
| 15             | 90  | 105 | 125 | 76         | 29              | L            | 7,5            | 21,5       | 0,8          | Rendah          |
| 16             | 90  | 105 | 125 | 74         | 29              | $\mathbf L$  | 6,1            | 25         | 0,8          | Rendah          |
| 17             | 100 | 100 | 131 | 91         | 35              | ${\bf P}$    | 4,5            | 17         | 0,8          | Rendah          |
| 18             | 110 | 115 | 125 | 90         | 35              | L            | 5              | 12         | 0,9          | Rendah          |
| 19             | 90  | 110 | 115 | 75         | 42              | ${\bf P}$    | 5              | 27         | $\mathbf{1}$ | Rendah          |
| 20             | 110 | 113 | 135 | 75         | 40              | L            | 4,8            | 11,8       | $\mathbf{1}$ | Rendah          |
| 21             | 100 | 96  | 145 | 81         | 45              | $\mathbf L$  | 5,6            | 9,6        | 0,8          | Rendah          |
| 22             | 100 | 95  | 156 | 81         | 37              | L            | 5,7            | 36         | 0,9          | Rendah          |
| 23             | 90  | 97  | 136 | 80         | 38              | ${\bf P}$    | 6              | 31,6       | 0,8          | Rendah          |
| 24             | 100 | 101 | 135 | 81         | 46              | ${\bf P}$    | 3,7            | 21         | 0,8          | Rendah          |
| 25             | 100 | 100 | 171 | 87         | 46              | L            | $\mathfrak{S}$ | 15,6       | 0,9          | Rendah          |
| 26             | 110 | 125 | 115 | 90         | 52              | ${\bf P}$    | $\overline{5}$ | 25,7       | 0,5          | Rendah          |
| 27             | 110 | 155 | 195 | 100        | 51              | $\mathbf L$  | 6,2            | 20         | 0,7          | Rendah          |
| 28             | 90  | 108 | 187 | 123        | 43              | $\mathbf L$  | 6,7            | 25,8       | 0,6          | Rendah          |
| 29             | 100 | 104 | 193 | 122        | 44              | ${\bf P}$    | 5,4            | 17,8       | 0,5          | Rendah          |
| 30             | 110 | 109 | 139 | 127        | 55              | L            | 6,8            | 20,7       | 0,8          | Rendah          |
| 31             | 150 | 115 | 122 | 118        | $\overline{52}$ | ${\bf P}$    | $\overline{2}$ | 7,5        | 0,7          | Sedang          |
| 32             | 140 | 132 | 167 | 115        | 75              | $\mathbf P$  | 4,8            | 39,2       | 1,5          | Sedang          |
| 33             | 150 | 155 | 195 | 127        | 66              | $\mathbf P$  | 6,2            | 30,6       | $\mathbf{1}$ | Sedang          |
| 34             | 135 | 175 | 219 | 162        | 48              | ${\bf P}$    | 6,2            | 19,8       | 1,1          | Sedang          |
| 35             | 145 | 110 | 153 | 135        | 58              | L            | 6,5            | 20         | 1,5          | Sedang          |
| 36             | 150 | 87  | 167 | 107        | 50              | L            | 6,7            | 20         | 1,5          | Sedang          |
| 37             | 140 | 190 | 195 | 127        | 30              | $\mathbf L$  | 6,2            | 20         | 1,5          | Sedang          |
| 38             | 150 | 186 | 260 | 168        | 55              | $\mathbf{P}$ | 3,1            | 6          | $\mathbf{1}$ | Sedang          |
| 39             | 150 | 155 | 195 | 127        | 60              | $\mathbf L$  | 6,2            | 20         | 1,5          | Sedang          |
| 40             | 160 | 110 | 194 | 108        | 60              | L            | 10             | 20,4       | 1,5          | Sedang          |
| 41             | 140 | 196 | 138 | 88         | 56              | ${\bf P}$    | 3,4            | 21,1       | 1,4          | Sedang          |

**Tabel 3.1** Data latih

| NO              | TD  | KG      | KT  | <b>LDL</b>       | U               | <b>JK</b>   | AU             | <b>BUN</b> | <b>KRE</b>     | <b>DIAGNOSA</b> |
|-----------------|-----|---------|-----|------------------|-----------------|-------------|----------------|------------|----------------|-----------------|
| 42              | 150 | 111     | 149 | 190              | 48              | ${\bf P}$   | 4,6            | 10,7       | 0,8            | Sedang          |
| 43              | 145 | 188     | 208 | 170              | 42              | L           | 6,4            | 14,3       | 1,3            | Sedang          |
| 44              | 150 | 117     | 111 | 52               | 73              | L           | 7,3            | 31,6       | 2,1            | Sedang          |
| 45              | 140 | 136     | 143 | 120              | 71              | L           | 8,9            | 23,4       | 1,9            | Sedang          |
| 46              | 150 | 240     | 264 | 163              | 52              | $\mathbf L$ | 6,9            | 15,3       | 2,5            | Sedang          |
| 47              | 150 | 181     | 186 | 137              | 57              | ${\bf P}$   | 3,5            | 6,2        | 0,5            | Sedang          |
| 48              | 160 | 119     | 150 | 108              | 60              | ${\bf P}$   | 4,9            | 7,4        | $\mathbf{1}$   | Sedang          |
| 49              | 130 | 140     | 221 | 148              | 52              | L           | 8,4            | 11,1       | 0,8            | Sedang          |
| 50              | 160 | 105     | 157 | 102              | 56              | ${\bf P}$   | 4,5            | 11,6       | 0,7            | Sedang          |
| 51              | 130 | 95      | 210 | 153              | 62              | $\mathbf L$ | 5,2            | 7,7        | $\mathbf{1}$   | Sedang          |
| 52              | 150 | 109     | 137 | 167              | 65              | L           | 8,8            | 38,7       | 3,6            | Sedang          |
| 53              | 145 | 196     | 200 | 160              | 62              | ${\bf P}$   | 2,8            | 13,5       | 0,6            | Sedang          |
| 54              | 135 | 160     | 185 | 183              | 63              | ${\bf P}$   | 7,5            | 10,7       | 0,8            | Sedang          |
| 55              | 140 | 191     | 176 | 86               | 66              | ${\bf P}$   | 6              | 20,4       | 1,2            | Sedang          |
| 56              | 150 | 102     | 137 | 90               | 57              | $\mathbf L$ | 5,4            | 11,3       | 6,9            | Sedang          |
| 57              | 170 | 111     | 207 | 168              | 80              | L           | 7,9            | 31,7       | $\overline{2}$ | Sedang          |
| 58              | 140 | 200     | 122 | 80               | 62              | L           | 7,7            | 25,5       | 1,3            | Sedang          |
| 59              | 150 | 128     | 237 | 154              | 50              | ${\bf P}$   | 4,5            | 12,4       | 0,7            | Sedang          |
| 60              | 140 | 92      | 161 | 102              | 50              | ${\bf P}$   | $\overline{4}$ | 12,8       | $\mathbf{1}$   | Sedang          |
| 61              | 200 | 167     | 263 | 158              | 78              | $\mathbf L$ | $\overline{8}$ | 15,8       | 1,4            | Tinggi          |
| 62              | 180 | 421     | 277 | 165              | 56              | L           | 4,7            | 14,9       | 1,5            | Tinggi          |
| 63              | 200 | 136     | 294 | 195              | 60              | ${\bf P}$   | 4,8            | 16,2       | 0,8            | Tinggi          |
| 64              | 170 | 150     | 190 | 130              | 65              | $\mathbf L$ | 6,2            | 20         | 1,5            | Tinggi          |
| 65              | 190 | 127     | 133 | 165              | 65              | ${\bf P}$   | 3,8            | 18,2       | 0,5            | Tinggi          |
| 66              | 180 | 136     | 177 | 136              | 65              | L           | 7,3            | 13,5       | 1,2            | Tinggi          |
| 67              | 170 | 112     | 189 | 150              | 67              | ${\bf P}$   | 5,2            | 11,1       | 0,8            | Tinggi          |
| 68              | 200 | 174     | 187 | 125              | 65              | L           | 6,2            | 12,9       | 0,9            | Tinggi          |
| 69              | 200 | 186     | 195 | 127              | 64              | ${\bf P}$   | 6,2            | 13,6       | 0,9            | Tinggi          |
| 70              | 180 | 247     | 189 | 130              | 55              | ${\bf P}$   | 6,2            | 20,6       | 1,1            | Tinggi          |
| 71              | 210 | 204     | 229 | 162              | 49              | ${\bf P}$   | 7,2            | 23,1       | 0,7            | Tinggi          |
| $\overline{72}$ | 170 | 146     | 208 | $\overline{1}09$ | $\overline{61}$ | ${\bf P}$   | $\overline{5}$ | 8,6        | $\mathbf{1}$   | Tinggi          |
| 73              | 200 | 305     | 232 | 167              | 65              | L           | 12             | 25,8       | 2,4            | Tinggi          |
| 74              | 190 | 119     | 195 | 127              | 63              | $\mathbf L$ | 6,2            | 13,2       | 0,7            | Tinggi          |
| 75              | 180 | 146     | 229 | 162              | 45              | ${\bf P}$   | 8              | 5,4        | 0,8            | Tinggi          |
| 76              | 180 | 117     | 191 | 117              | 66              | ${\bf P}$   | $\overline{4}$ | 6,1        | 0,8            | Tinggi          |
| 77              | 190 | 156     | 154 | 125              | 55              | $\mathbf L$ | 7,8            | 14,6       | 1,3            | Tinggi          |
| 78              | 190 | 260     | 172 | 128              | 69              | ${\bf P}$   | 3,4            | 10         | 0,5            | Tinggi          |
| 79              | 170 | 192     | 209 | 150              | 59              | L           | 8,2            | 34,7       | 1,9            | Tinggi          |
| 80              | 190 | 100     | 190 | 124              | 62              | ${\bf P}$   | 6              | 14,8       | 1,2            | Tinggi          |
| 81              | 200 | 243     | 282 | 182              | 54              | ${\bf P}$   | 6,2            | 11,5       | 0,7            | Tinggi          |
| 82              | 200 | 138     | 267 | 188              | 66              | ${\bf P}$   | 6,4            | 13         | 0,9            | Tinggi          |
| 83              | 170 | 107     | 138 | 196              | 65              | L           | 6,8            | 9,5        | 1,1            | Tinggi          |
| 84              | 180 | $107\,$ | 215 | 150              | 65              | ${\bf P}$   | 5,4            | 14,6       | 0,9            | Tinggi          |

**Tabel 3.1** Data latih (lanjutan)

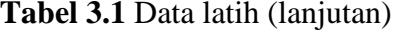

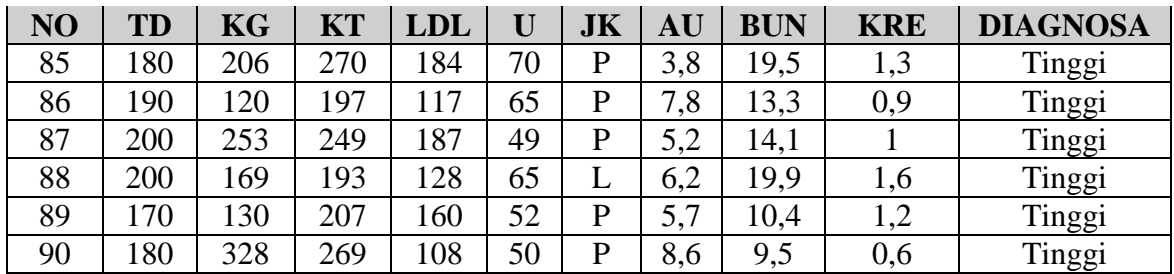

# **Tabel 3.2** Data uji

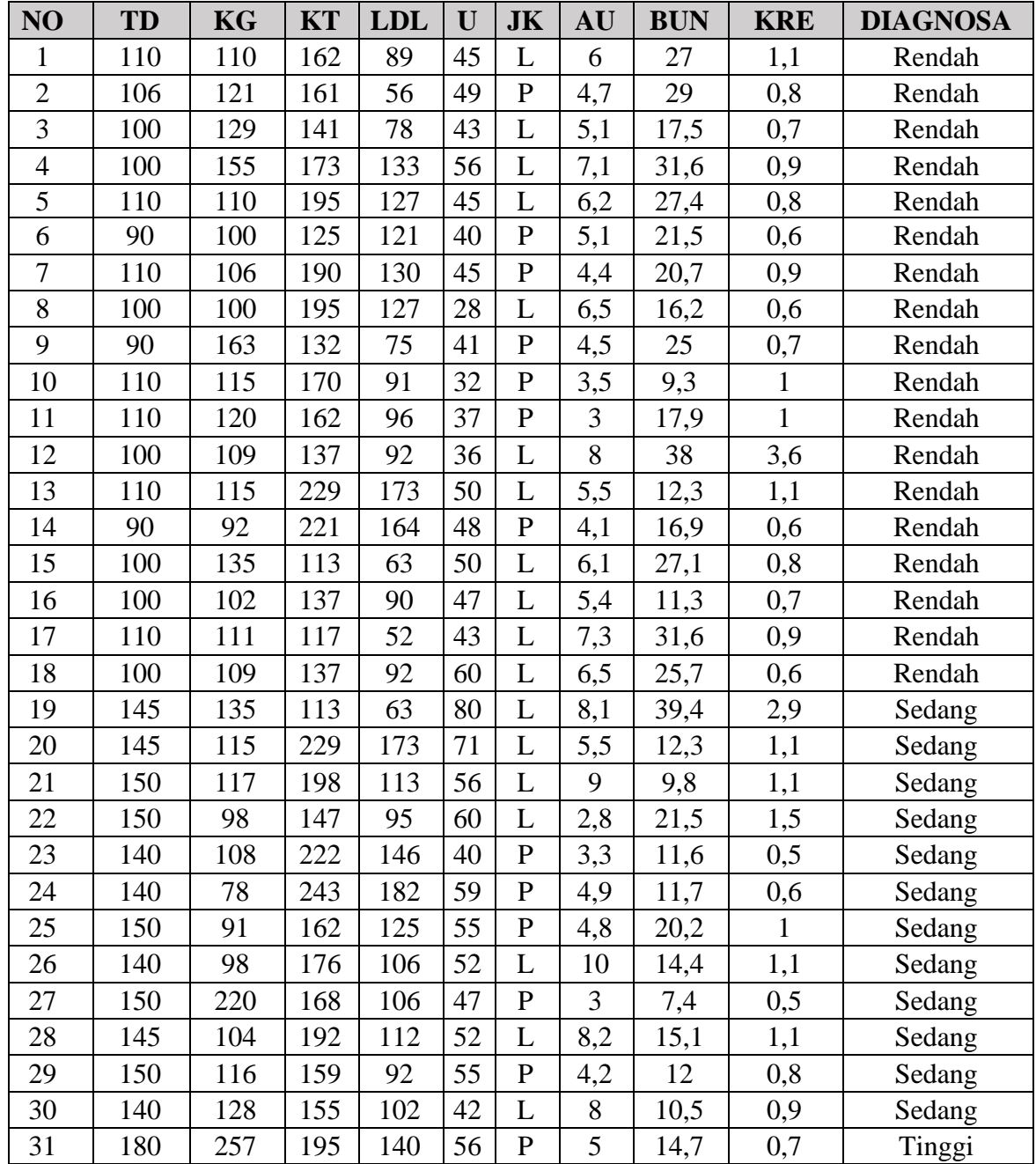

| NO | TD  | KG  | KT  | <b>LDL</b> |    | JK | ${\bf AU}$      | <b>BUN</b> | <b>KRE</b> | <b>DIAGNOSA</b> |
|----|-----|-----|-----|------------|----|----|-----------------|------------|------------|-----------------|
| 32 | 180 | 140 | 194 | 134        | 69 | ┶  | 8.6             | 28,7       | 1,7        | Tinggi          |
| 33 | 190 | 173 | 147 | 147        | 70 | ⊥  | 6.6             | 21,5       | 0,9        | Tinggi          |
| 34 | 170 | 86  | 214 | 106        | 80 | ┶  | ⇁<br>$\cdot$ ,8 | 9,6        | 0,8        | Tinggi          |
| 35 | 180 | 82  | 130 | 185        | 72 | p  | 4,7             | 12,7       | 0,5        | Tinggi          |
| 36 | 170 | 152 | 195 | 127        | 55 | ┶  | 6.2             | 14,9       | 1,2        | Tinggi          |
| 37 | 170 | 223 | 375 | 205        | 60 | P  | 6,2             | 79,2       | 3,8        | Tinggi          |
| 38 | 190 | 231 | 83  | 134        | 76 | ⊥  | 9.8             | 17,9       | 1,2        | Tinggi          |

**Tabel 3.2** Data Uji (lanjutan)

Sedangkan atribut yang digunakan dalam penelitian ini adalah sebagai

berikut:

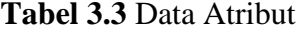

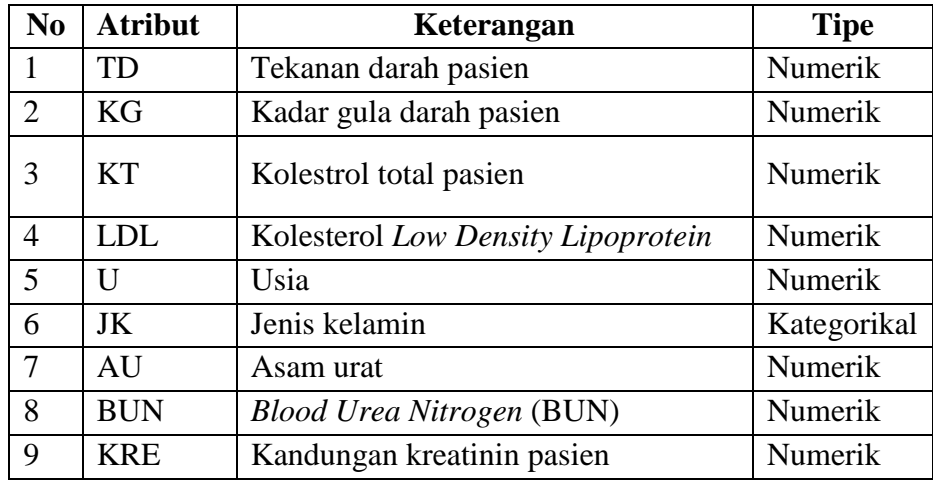

Perhitungan *decision tree C4*.*5* ini akan menggunakan data pada **Tabel 3.1** *(data training).* Tabel tersebut akan diubah menjadi sebuah pohon keputusan. Sebelum melakukan perhitungan, berikut akan dijelaskan ketentuan dalam pembentukan pohon keputusan pada kasus ini:

- a) Pemecahan cabang dilakukan secara biner yaitu pemecahan yang hanya mempunyai dua nilai yakni ≤ dan > (kurang dari sama dengan dan lebih dari)
- b) Tekanan darah (TD)

Posisi v yang digunakan pada atribut TD adalah nilai antara (90, 105, 120, 135, 150, 165, 180, 195)

c) Kadar gula darah (KG)

Posisi v yang digunakan pada atribut KG adalah nilai antara (90, 110, 130, 150, 170, 190, 210, 230, 250)

- d) Kolesterol total (KT) Posisi v yang digunakan pada atribut KG adalah nilai antara (115, 130, 145, 160, 175, 190, 205, 220, 235)
- e) Kolesterol *Low Density Lipoprotein* (LDL) Posisi v yang digunakan pada atribut LDL adalah nilai antara (80, 90, 100, 110, 120, 130, 140, 150, 160)
- f) Usia (U)

Posisi v yang digunakan pada atribut U adalah nilai antara (30, 35, 40, 45, 50, 55, 60, 65)

g) Jenis kelamin (JK)

Jenis kelamin adalah atribut yang bernilai kategorikal sehingg tidak perlu ditentukan nilai posisi v.

h) Asam urat (AU)

Posisi v yang digunakan pada atribut AU adalah nilai antara (3, 4, 5, 6, 7, 8)

i) Blooad urea nitrogen (BUN)

Posisi v yang digunakan pada atribut BUN adalah nilai antara (10, 15, 20, 25, 30)

j) Kreatinin (KRE)

Posisi v yang digunakan pada atribut KRE adalah nilai antara ((0,5), (0,6),  $(0,7)$ ,  $(0,8)$ ,  $(0,9)$ ,  $(1)$ ,  $(1,1)$ ,  $(1,2)$ ,  $(1,3)$ )

k) Kelas

Pada variabel diagnosa yang kelas klasifikasi yang digunakan adalah Rendah, Sedang dan Tinggi

Langkah pertama adalah memilih atribut yang akan dijadikan akar (*root node*) dengan menghitung nilai gain yang paling tinggi. Sebelumnya yang akan dihitung adalah nilai *entropy* semua data. Berikut adalah perhitungan *entropy*  semua data.

$$
Entropy(S) = -\frac{30}{90} * log_2 \left(\frac{30}{90}\right) - \frac{30}{90} * log_2 \left(\frac{30}{90}\right) - \frac{30}{90} * log_2 \left(\frac{30}{90}\right)
$$

$$
= 0.52832 + 0.52832 + 0.52832 = 1.58496
$$

Selanjutnya menghitung nilai *gain* untuk setiap atribut, jika atribut memiliki nilai numerik maka akan dilakukan perhitungan untuk menentukan posisi v. Berikut adalah perhitungan untuk menentukan posisi *gain* tertinggi untuk masing-masing posisi.

**Tabel 3.4** adalah hasil penentuan posisi v pada atribut tekanan darah, pada kolom yang diberi keterangan warna kuning menunjukkan nilai *gain* tertinggi didadapat pada posisi  $v = 120$ . Maka untuk atribut tekanan darah dilakukan diskretisasi pada *v* = 120 ketika menghitung *entropy* dan *gain* pada semua atribut.

**Tabel 3.5** adalah hasil penentuan posisi v pada atribut kadar gula, pada kolom yang diberi keterangan warna kuning menunjukkan nilai *gain* tertinggi didadapat pada posisi  $v = 110$ . Maka untuk atribut kadar gula dilakukan diskretisasi pada *v* = 110 ketika menghitung *entropy* dan *gain* pada semua atribut.

**Tabel 3.6** adalah hasil penentuan posisi v pada atribut kolestrol total, pada kolom yang diberi keterangan warna kuning menunjukkan nilai *gain* tertinggi didadapat pada posisi  $v = 175$ . Maka untuk atribut kadar gula dilakukan diskretisasi pada *v* = 175 ketika menghitung *entropy* dan *gain* pada semua atribut.

**Tabel 3.7** adalah hasil penentuan posisi v pada atribut LDL *(Low Density Lippoprotein)*, pada kolom yang diberi keterangan warna kuning menunjukkan nilai *gain* tertinggi didadapat pada posisi v = 100. Maka untuk atribut LDL *(Low Density Lippoprotein)* dilakukan diskretisasi pada *v* = 100 ketika menghitung *entropy* dan *gain* pada semua atribut.

| TD      |        | 90             |              | 105    |          | 120    |            | 135    |            | 150    | 165             |        | 180    |          | 195          |          |
|---------|--------|----------------|--------------|--------|----------|--------|------------|--------|------------|--------|-----------------|--------|--------|----------|--------------|----------|
|         | $\leq$ |                | Ξ.           |        | $\leq$   |        | $\leq$ $=$ |        | $\leq$ $=$ |        | $\leq$ $\equiv$ |        | $\leq$ |          | $\textsf{=}$ |          |
| Rendah  |        | $\bigcap$<br>◢ | $\cap$<br>∠∠ | ∩      | 30       |        | 30         |        | 30         |        | 30              | ν      | 30     |          | 30           | v        |
| Sedang  |        | 30             |              | 30     |          | 30     |            | 26     | 26         |        | 29              |        | 30     |          | 30           | v        |
| Tinggi  |        | 30             |              | 30     |          | 30     |            | 30     |            | 30     |                 | 30     | 14     | 16       | 20           | 10       |
| Jumlah  |        | 81             | $\cap$<br>∠∠ | 68     | 30       | 60     | 34         | 56     | 56         | 34     | 59              | 31     | 74     | 16       | 80           | 10       |
| Entropy |        | 1,5664         | $\mathbf{0}$ | 1,4049 | $\bf{0}$ |        | 0,5226     | 0,9963 | 0.9963     | 0.5226 | 0.9998          | 0.2056 | 1.5106 | $\bf{0}$ | 1.5613       | $\bf{0}$ |
| Gain    |        | 0.1752         |              | 0.5235 |          | 0.9183 |            | 0,7676 | 0.7676     |        | 0.8587          |        | 0.3429 |          | 0.1971       |          |

**Tabel 3.4** Posisi v untuk Pemecahan Atribut Tekanan Darah

# **Tabel 3.5** Posisi v untuk Pemecahan Atribut Kadar Gula

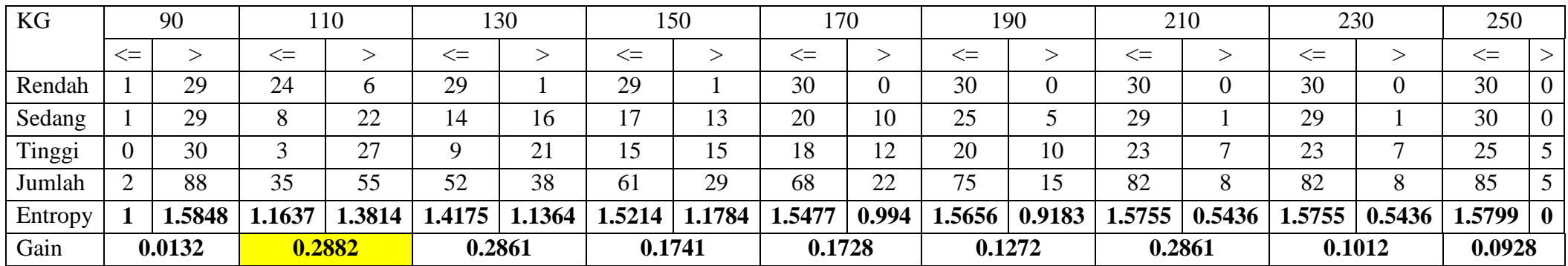

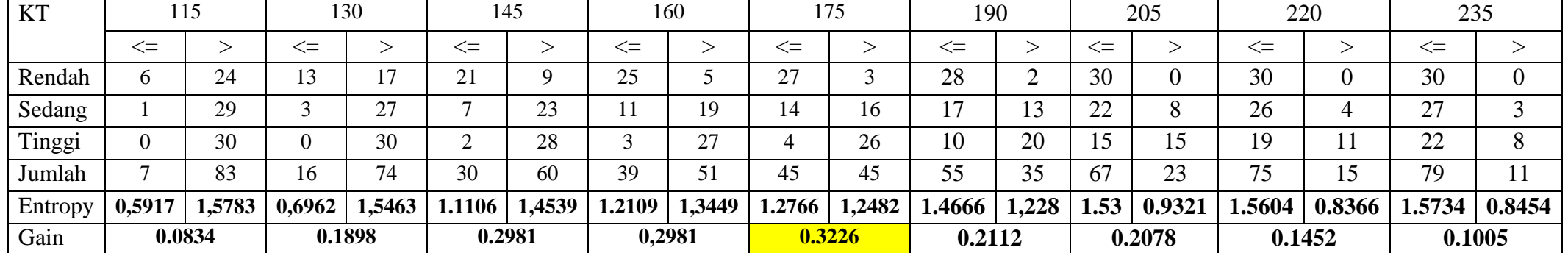

# **Tabel 3.6** Posisi v untuk Pemecahan Atribut Kolestrol Total

# **Tabel 3.7** Posisi v untuk Pemecahan Atribut LDL

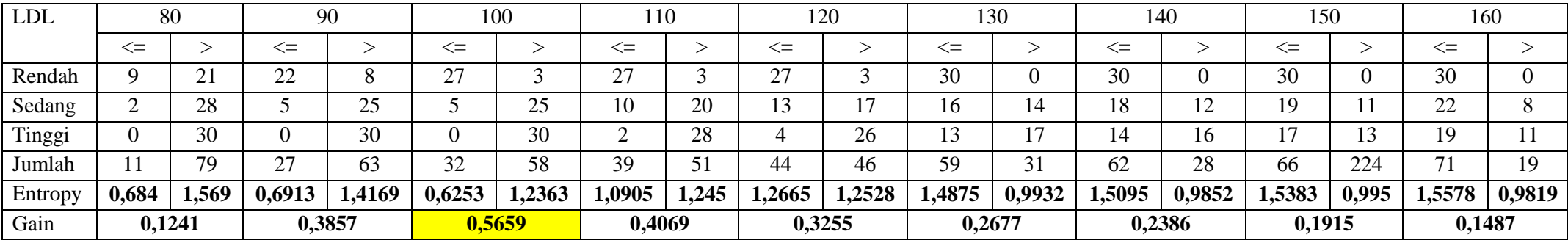

**Tabel 3.8** dalah hasil penentuan posisi v pada atribut usia, pada kolom yang diberi keterangan warna kuning menunjukkan nilai *gain* tertinggi didadapat pada posisi  $v = 55$ . Maka untuk atribut usia dilakukan diskretisasi pada *v* = 55 ketika menghitung *entropy* dan *gain* pada semua atribut.

**Tabel 3.9** dalah hasil penentuan posisi v pada atribut asam urat , pada kolom yang diberi keterangan warna kuning menunjukkan nilai *gain* tertinggi didadapat pada posisi  $v = 6$ . Maka untuk atribut asam urat dilakukan diskretisasi pada *v* = 6 ketika menghitung *entropy* dan *gain* pada semua atribut.

**Tabel 3.10** dalah hasil penentuan posisi v pada atribut Blood Urea Nitrogen (BUN) , pada kolom yang diberi keterangan warna kuning menunjukkan nilai *gain* tertinggi didadapat pada posisi v = 15. Maka untuk atribut BUN dilakukan diskretisasi pada *v* = 15 ketika menghitung *entropy* dan *gain* pada semua atribut.

**Tabel 3.11** dalah hasil penentuan posisi v pada atribut kreatinin, pada kolom yang diberi keterangan warna kuning menunjukkan nilai *gain* tertinggi didadapat pada posisi  $v = 1$ . Maka untuk atribut kreatinin dilakukan diskretisasi pada *v* = 1 ketika menghitung *entropy* dan *gain* pada semua atribut.

Selanjutnya menghitung *entropy* dan *gain* untuk atribut jenis kelamin, perhitungan untuk atribut ini tidak perlu menggunakan posisi v karena atribut memiliki nilai kategorikal. Berikut adalah perhitungan untuk mencari *gain* jenis kelamin.

Gain=1.5849-
$$
\left(\frac{49}{90} * \left(-\frac{30}{49} * \log_2\left(\frac{30}{49}\right) - \frac{11}{49} * \log_2\left(\frac{11}{49}\right) - \frac{8}{49} * \log_2\left(\frac{8}{49}\right)\right)\right)
$$
  
  $+ \frac{41}{90} * \left(-\frac{0}{41} * \log_2\left(\frac{0}{41}\right) - \frac{19}{41} * \log_2\left(\frac{19}{41}\right) - \frac{22}{41} * \log_2\left(\frac{22}{41}\right)\right) = 0,0095$ 

Setelah melakukan perhitungan *gain* untuk atribut jenis kelamin maka dilanjutkan untuk menghitung nilai v untuk masing-masing atribut selanjutnya. Sehingga diperoleh perhitungan pada **Tabel 3.8** sampai **Tabel 3.11.**

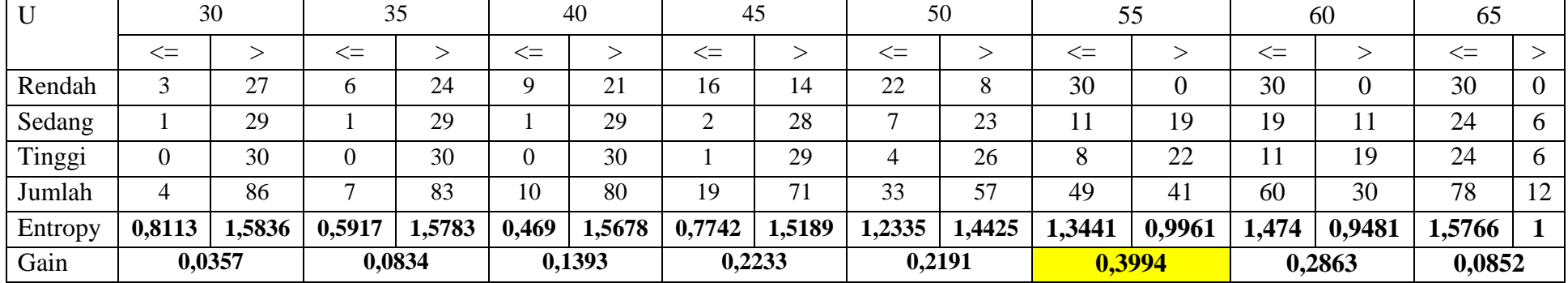

# **Tabel 3.8** Posisi v untuk Pemecahan Atribut Usia

### **Tabel 3.9** Posisi v untuk Pemecahan Atribut Asam Urat

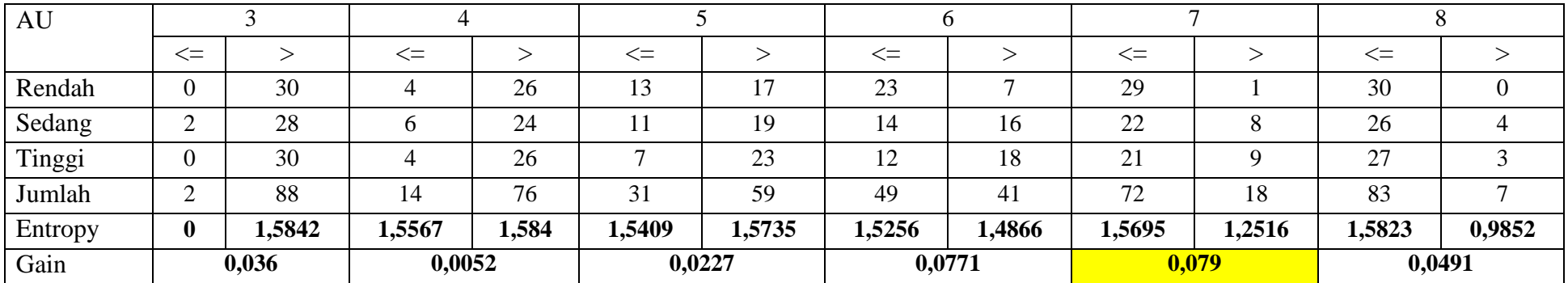

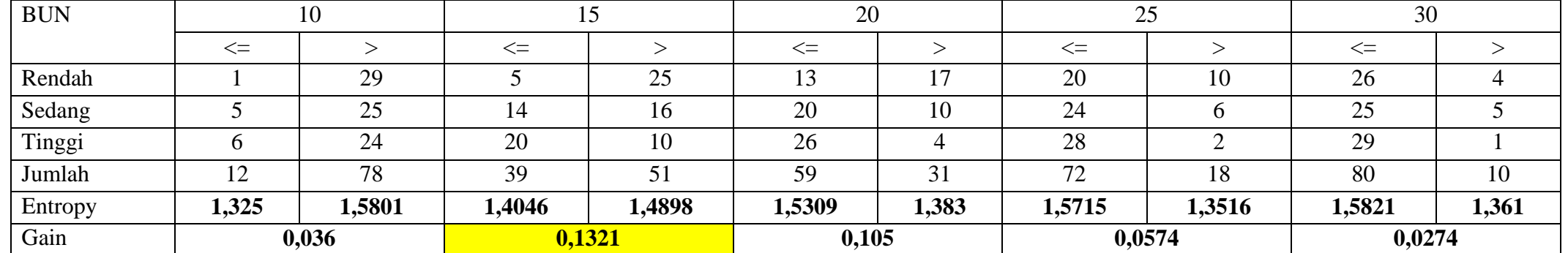

# **Tabel 3.10** Posisi v untuk Pemecahan Atribut BUN

# **Tabel 3.11** Posisi v untuk Pemecahan Atribut Kreatinin

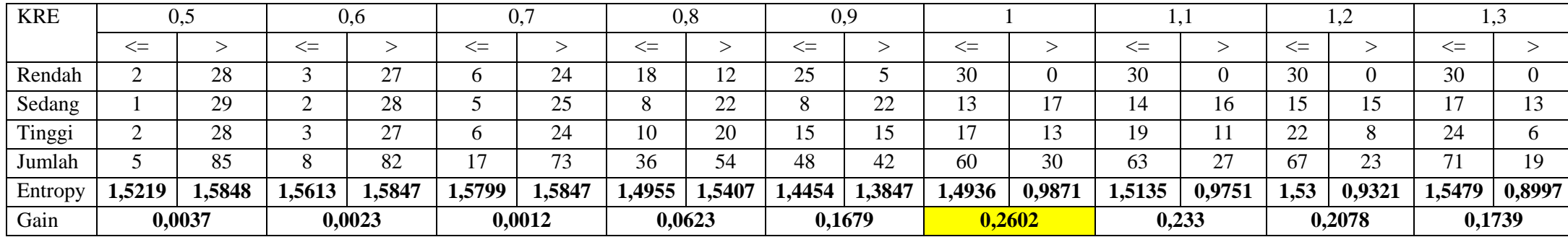

Setelah semua atribut diperoleh *entropy* dan *gain* tertinggi maka dihitung *gain* untuk masing-masing atribut dipilih dengan nilai yang paling besar pula, pada tabel keterangan warna kuning adalah nilai *gain* terbesar untuk atribut yang terpilih. Hasilnya disajukan pada **Tabel 3.12.**

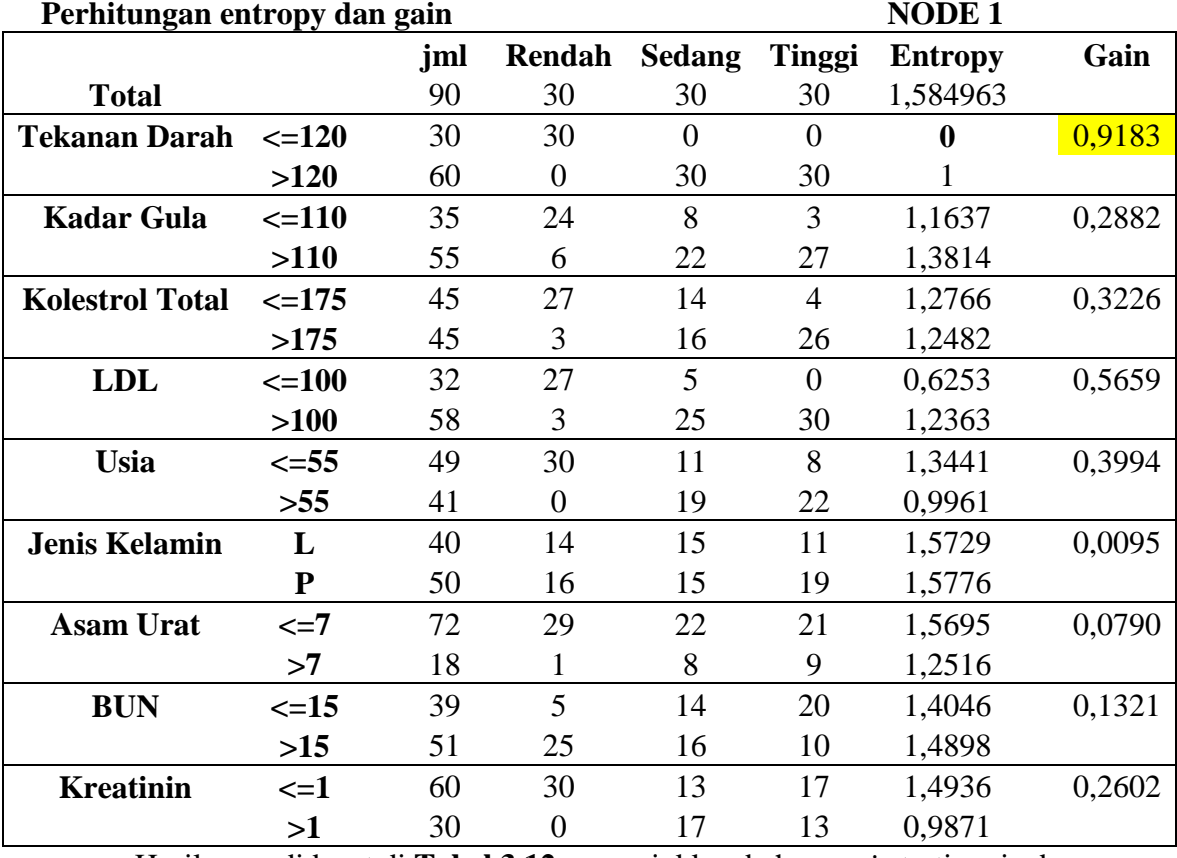

**Tabel 3.12** Hasil Perhitungan *Entropy* dan *Gain* Untuk Node Akar

Hasil yang didapat di **Tabel 3.12** menunjukkan bahwa g*ain* tertinggi ada di atribut Tekanan Darah, maka Tekanan Darah dijadikan sebagai *node* akar. Pada atribut Tekanan Darah *entropy* yang dihasilkan pada nilai ≤120 memiliki nilai 0 sehingga dapat dipastikan semua data latih yang memiliki tekanan darah ≤120 masuk dalam kelas diagnosa Rendah. Sehingga untuk pemangkasan data yang akan digunakan pada perhitungan selanjutnya hanya memiliki dua kelas saja yaitu Sedang dan Tinggi karena data latih dengan kelas Rendah sudah habis *(homogen)*. Pohon yang terbentuk untuk proses pada node 1 adalah sebagai berikut.

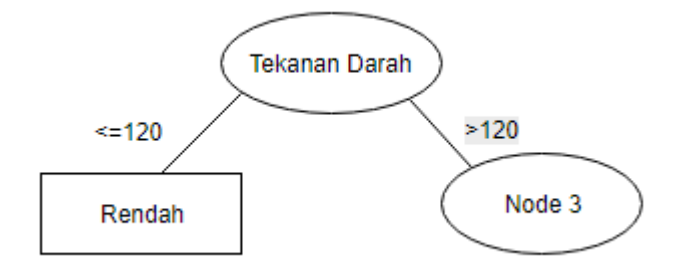

**Gambar 3.3** Pohon Keputusan yang Terbentuk pada Node 1

**Tabel 3.13** Data Kasus pada Tekanan Darah ≤120

| NO                      | <b>TD</b> | KG  | KT  | <b>LDL</b> | U  | JK             | <b>AU</b>        | <b>BUN</b> | <b>KRE</b>       | <b>DIAGNOSA</b> |
|-------------------------|-----------|-----|-----|------------|----|----------------|------------------|------------|------------------|-----------------|
| 1                       | 110       | 90  | 112 | 87         | 31 | $\mathbf P$    | 5,1              | 21,5       | 0,9              | Rendah          |
| $\overline{2}$          | 90        | 100 | 152 | 81         | 43 | ${\bf P}$      | 5,2              | 26         | 0,9              | Rendah          |
| $\overline{\mathbf{3}}$ | 110       | 111 | 125 | 82         | 42 | ${\bf P}$      | 5,1              | 16,7       | 0,7              | Rendah          |
| $\overline{4}$          | 100       | 110 | 115 | 86         | 52 | ${\bf P}$      | $\overline{4}$   | 31         | 0,8              | Rendah          |
| 5                       | 100       | 113 | 160 | 92         | 49 | ${\bf P}$      | $\overline{5}$   | 10,7       | 0,8              | Rendah          |
| 6                       | 90        | 106 | 117 | 95         | 51 | L              | 5,6              | 32         | 0,8              | Rendah          |
| $\overline{7}$          | 90        | 107 | 115 | 97         | 53 | L              | 6                | 18         | $\mathbf{1}$     | Rendah          |
| $\overline{8}$          | 100       | 96  | 147 | 77         | 54 | $\mathbf{P}$   | 4,2              | 20         | $\mathbf{1}$     | Rendah          |
| 9                       | 100       | 95  | 165 | 82         | 52 | ${\bf P}$      | 3,1              | 19,5       | 0,8              | Rendah          |
| $10\,$                  | 90        | 97  | 117 | 86         | 49 | ${\bf P}$      | 3,1              | 27         | 0,7              | Rendah          |
| 11                      | 100       | 97  | 127 | 79         | 47 | L              | 6,8              | 11,8       | 1                | Rendah          |
| 12                      | 100       | 107 | 140 | 77         | 45 | L              | 6,4              | 25         | 0,9              | Rendah          |
| 13                      | 110       | 101 | 138 | 76         | 46 | ${\bf P}$      | 5,7              | 27         | 0,8              | Rendah          |
| 14                      | 100       | 107 | 105 | 82         | 30 | ${\bf P}$      | 4,8              | 20,4       | 0,9              | Rendah          |
| 15                      | 90        | 105 | 125 | 76         | 29 | L              | 7,5              | 21,5       | 0,8              | Rendah          |
| 16                      | 90        | 105 | 125 | 74         | 29 | L              | 6,1              | 25         | 0,8              | Rendah          |
| 17                      | 100       | 100 | 131 | 91         | 35 | ${\bf P}$      | 4,5              | 17         | 0,8              | Rendah          |
| 18                      | 110       | 115 | 125 | 90         | 35 | L              | $\overline{5}$   | 12         | 0,9              | Rendah          |
| 19                      | 90        | 110 | 115 | 75         | 42 | ${\bf P}$      | $\overline{5}$   | 27         | $\mathbf{1}$     | Rendah          |
| 20                      | 110       | 113 | 135 | 75         | 40 | L              | 4,8              | 11,8       | $\mathbf{1}$     | Rendah          |
| 21                      | 100       | 96  | 145 | 81         | 45 | L              | 5,6              | 9,6        | 0,8              | Rendah          |
| 22                      | 100       | 95  | 156 | 81         | 37 | L              | 5,7              | 36         | 0,9              | Rendah          |
| 23                      | 90        | 97  | 136 | 80         | 38 | ${\bf P}$      | 6                | 31,6       | 0,8              | Rendah          |
| 24                      | 100       | 101 | 135 | 81         | 46 | ${\bf P}$      | 3,7              | 21         | 0,8              | Rendah          |
| 25                      | 100       | 100 | 171 | 87         | 46 | L              | 5                | 15,6       | 0,9              | Rendah          |
| 26                      | 110       | 125 | 115 | 90         | 52 | ${\bf P}$      | $\overline{5}$   | 25,7       | 0,5              | Rendah          |
| 27                      | 110       | 155 | 195 | 100        | 51 | L              | 6,2              | 20         | 0,7              | Rendah          |
| 28                      | 90        | 108 | 187 | 123        | 43 | L              | 6,7              | 25,8       | 0,6              | Rendah          |
| 29                      | 100       | 104 | 193 | 122        | 44 | ${\bf P}$      | 5,4              | 17,8       | 0,5              | Rendah          |
| $\overline{30}$         | 110       | 109 | 139 | 127        | 55 | $\overline{L}$ | $\overline{6,8}$ | 20,7       | $\overline{0,8}$ | Rendah          |

|          |      |           |           | <b>Tabel 3.14</b> Data Kasus pada Tekanan Darah >120 |            |              |          |            |                      |                 |
|----------|------|-----------|-----------|------------------------------------------------------|------------|--------------|----------|------------|----------------------|-----------------|
| NO       | TD   | <b>KG</b> | <b>KT</b> | <b>LDL</b>                                           | U          | JK           | AU       | <b>BUN</b> | <b>KRE</b>           | <b>DIAGNOSA</b> |
| 31       | 150  | 115       | 122       | 118                                                  | 52         | $\mathbf{P}$ | 2        | 7.5        | 0.7                  | Sedang          |
| 32       | 140  | 132       | 167       | 115                                                  | 75         | P            | 4.8      | 39.2       | 1.5                  | Sedang          |
| 33       | 150  | 155       | 195       | 127                                                  | 66         | P            | 6.2      | 30.6       |                      | Sedang          |
| 34       | 135  | 175       | 219       | 162                                                  | 48         | P            | 6.2      | 19.8       | 1.1                  | Sedang          |
| 35       | 145  | 110       | 153       | 135                                                  | 58         | L            | 6.5      | 20         | 1.5                  | Sedang          |
| 36       | 150  | 87        | 167       | 107                                                  | 50         | L            | 6.7      | 20         | 1.5                  | Sedang          |
| 37       | 140  | 190       | 195       | 127                                                  | 30         | L            | 6.2      | 20         | 1.5                  | Sedang          |
| $\Omega$ | 1.50 | 10<       | $\sim$    | $1 \times 0$                                         | $\epsilon$ | D            | $\sim$ 1 | ╭          | $\blacktriangleleft$ | $\sim$ 1        |

Tabel 3.14 Data Kasus pada Tekanan Darah

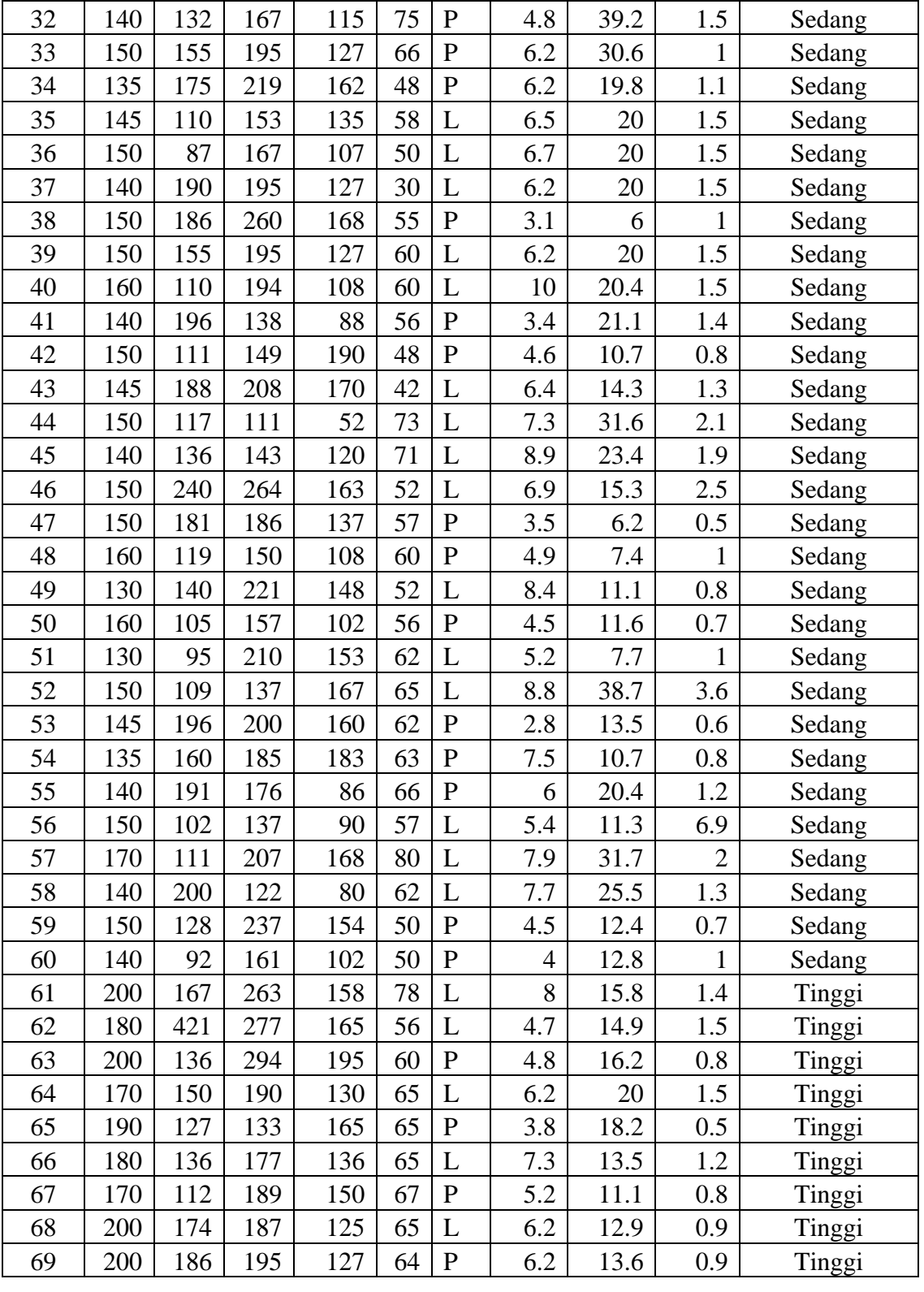

| NO | TD  | KG  | <b>KT</b> | <b>LDL</b> | U  | JK           | AU             | <b>BUN</b> | <b>KRE</b>   | <b>DIAGNOSA</b> |
|----|-----|-----|-----------|------------|----|--------------|----------------|------------|--------------|-----------------|
| 70 | 180 | 247 | 189       | 130        | 55 | ${\bf P}$    | 6.2            | 20.6       | 1.1          | Tinggi          |
| 71 | 210 | 204 | 229       | 162        | 49 | $\mathbf{P}$ | 7.2            | 23.1       | 0.7          | Tinggi          |
| 72 | 170 | 146 | 208       | 109        | 61 | $\mathbf{P}$ | 5              | 8.6        | $\mathbf{1}$ | Tinggi          |
| 73 | 200 | 305 | 232       | 167        | 65 | L            | 12.2           | 25.8       | 2.4          | Tinggi          |
| 74 | 190 | 119 | 195       | 127        | 63 | L            | 6.2            | 13.2       | 0.7          | Tinggi          |
| 75 | 180 | 146 | 229       | 162        | 45 | $\mathbf{P}$ | 8              | 5.4        | 0.8          | Tinggi          |
| 76 | 180 | 117 | 191       | 117        | 66 | $\mathbf{P}$ | $\overline{4}$ | 6.1        | 0.8          | Tinggi          |
| 77 | 190 | 156 | 154       | 125        | 55 | L            | 7.8            | 14.6       | 1.3          | Tinggi          |
| 78 | 190 | 260 | 172       | 128        | 69 | $\mathbf{P}$ | 3.4            | 10         | 0.5          | Tinggi          |
| 79 | 170 | 192 | 209       | 150        | 59 | L            | 8.2            | 34.7       | 1.9          | Tinggi          |
| 80 | 190 | 100 | 190       | 124        | 62 | $\mathbf{P}$ | 6              | 14.8       | 1.2          | Tinggi          |
| 81 | 200 | 243 | 282       | 182        | 54 | $\mathbf{P}$ | 6.2            | 11.5       | 0.7          | Tinggi          |
| 82 | 200 | 138 | 267       | 188        | 66 | $\mathbf{P}$ | 6.4            | 13         | 0.9          | Tinggi          |
| 83 | 170 | 107 | 138       | 196        | 65 | L            | 6.8            | 9.5        | 1.1          | Tinggi          |
| 84 | 180 | 107 | 215       | 150        | 65 | P            | 5.4            | 14.6       | 0.9          | Tinggi          |
| 85 | 180 | 206 | 270       | 184        | 70 | $\mathbf{P}$ | 3.8            | 19.5       | 1.3          | Tinggi          |
| 86 | 190 | 120 | 197       | 117        | 65 | $\mathbf{P}$ | 7.8            | 13.3       | 0.9          | Tinggi          |
| 87 | 200 | 253 | 249       | 187        | 49 | $\mathbf{P}$ | 5.2            | 14.1       | $\mathbf{1}$ | Tinggi          |
| 88 | 200 | 169 | 193       | 128        | 65 | L            | 6.2            | 19.9       | 1.6          | Tinggi          |
| 89 | 170 | 130 | 207       | 160        | 52 | $\mathbf{P}$ | 5.7            | 10.4       | 1.2          | Tinggi          |
| 90 | 180 | 328 | 269       | 108        | 50 | $\mathbf{P}$ | 8.6            | 9.5        | 0.6          | Tinggi          |

**Tabel 3.14** Data Kasus pada Tekanan Darah >120 (lanjutan)

Perhitungan selanjutnya adalah dengan menggunkan data yang sudah mengalami pemecahan sehingga diperoleh data dengan nilai untuk atribut Tekanan Darah yang berada >120 saja. Hasil pemecahan tersebut menyisakan 60 data yang terdiri dari 30 data dengan kelas diagnosa Sedang dan 30 data dengan kelas diagnosa Tinggi. Perhitungan yang dilakukan sama dengan perhitungan sebelumnya yaitu terlebih dahulu menentukan nilai untuk *entropy* keseluruhan

$$
Entropy(S) = -\frac{30}{60} * log_2 \left(\frac{30}{60}\right) - \frac{30}{60} * log_2 \left(\frac{30}{9060}\right)
$$

$$
= 0.5 + 0.5 = 1
$$

Setelah mengetahui nilai *entropy* keseluruhan maka dilakukan perhitungan dengan menentukan posisi v untuk setiap atribut.

**Tabel 3.15** adalah hasil penentuan posisi v pada atribut tekanan darah, pada kolom yang diberi keterangan warna kuning menunjukkan nilai *gain* tertinggi didadapat pada posisi  $v = 165$ . Maka untuk atribut tekanan darah dilakukan diskretisasi pada *v* = 165 ketika menghitung *entropy* dan *gain* pada semua atribut.

**Tabel 3.16** adalah hasil penentuan posisi v pada atribut kadar gula, pada kolom yang diberi keterangan warna kuning menunjukkan nilai *gain* tertinggi didadapat pada posisi v = 250. Maka untuk atribut kadar gula dilakukan diskretisasi pada *v* = 250 ketika menghitung *entropy* dan *gain* pada semua atribut.

**Tabel 3.17** adalah hasil penentuan posisi v pada atribut kolestrol total, pada kolom yang diberi keterangan warna kuning menunjukkan nilai *gain* tertinggi didadapat pada posisi  $v = 175$ . Maka untuk atribut kolestrol total dilakukan diskretisasi pada *v* = 175 ketika menghitung *entropy* dan *gain* pada semua atribut.

**Tabel 3.18** adalah hasil penentuan posisi v pada atribut LDL, pada kolom yang diberi keterangan warna kuning menunjukkan nilai *gain* tertinggi didadapat pada posisi  $v = 90$  dan  $v = 100$  sehingga dalam hal ini nilai v yang dipilih adalah yang paling kiri yaitu pada posisi  $v = 90$ . Maka untuk atribut LDL dilakukan diskretisasi pada *v* = 90 ketika menghitung *entropy* dan *gain* pada semua atribut.

**Tabel 3.19** adalah hasil penentuan posisi v pada atribut usia, pada kolom yang diberi keterangan warna kuning menunjukkan nilai *gain* tertinggi didadapat pada posisi  $v = 60$ . Maka untuk atribut usia dilakukan diskretisasi pada *v* = 60 ketika menghitung *entropy* dan *gain* pada semua atribut.

Selanjutnya menghitung *entropy* dan *gain* untuk atribut jenis kelamin, perhitungan untuk atribut ini tidak perlu menggunakan posisi v karena atribut memiliki nilai kategorikal. Berikut adalah perhitungannya.

$$
Gain = 1 - \left(\frac{26}{60} * \left(-\frac{15}{26} * log_2\left(\frac{15}{26}\right) - \frac{11}{26} * log_2\left(\frac{11}{26}\right)\right) + \frac{34}{60}
$$

$$
* \left(-\frac{15}{34} * log_2\left(\frac{15}{34}\right) - \frac{19}{34} * log_2\left(\frac{19}{34}\right)\right) = 0,0131
$$

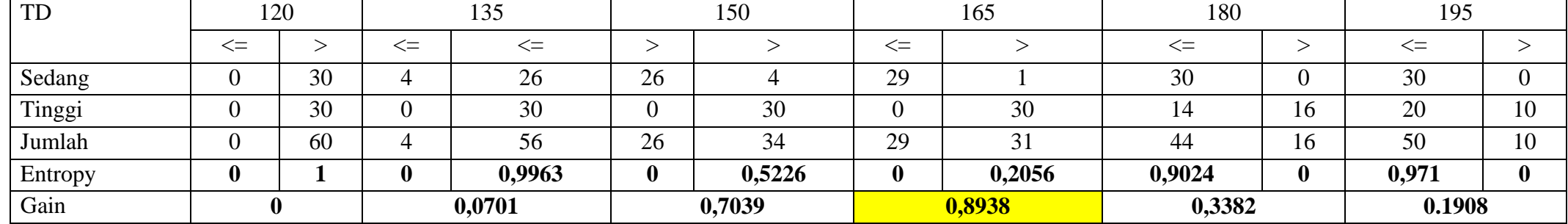

# **Tabel 3.15** Posisi v untuk Pemecahan Atribut Tekanan Darah

# **Tabel 3.16** Posisi v untuk Pemecahan Atribut Kadar Gula

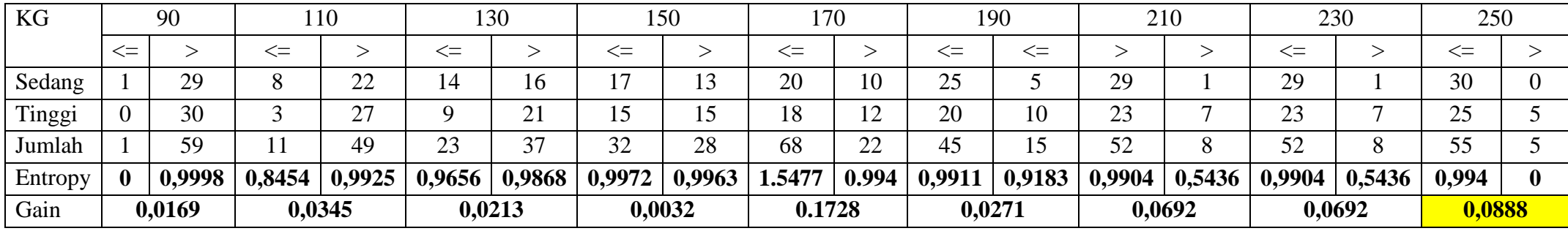

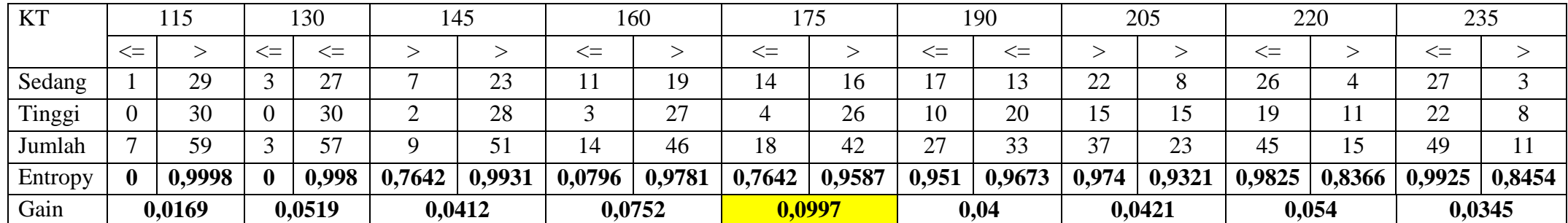

**Tabel 3.17** Posisi v untuk Pemecahan Atribut Kolestrol Total

**Tabel 3.18** Posisi v untuk Pemecahan Atribut LDL

| <b>LDL</b> |                 | 80             |          | 90           |          | 100    |        | 110    | 120            |        |        | 130    |            | 140                             | 150            |       | 160      |        |
|------------|-----------------|----------------|----------|--------------|----------|--------|--------|--------|----------------|--------|--------|--------|------------|---------------------------------|----------------|-------|----------|--------|
|            | $\leq$          |                | $\leq$   | $\Leftarrow$ |          |        | $\leq$ |        | $\leq$         |        | $< =$  |        | $\leq$ $=$ | $\leq$                          |                |       | $\leq$   |        |
| Sedang     | $\sim$<br>∠     | $\gamma$<br>20 |          | 25           | ັ        | 25     | 10     | 20     |                |        | 16     | 14.    | 18         | ר ו<br>$\overline{\phantom{0}}$ | 19             |       | ററ<br>∠∠ |        |
| Tinggi     | $\overline{0}$  | 30             |          | 30           |          | 30     |        | 28     |                | 26     |        |        | 14         | 16                              | $\overline{ }$ | ְיו   | 19       |        |
| Jumlah     | $\sqrt{2}$<br>∠ | 58             |          | 55<br>JJ     | ັ        | こく     | ▴∠     | 48     | $\overline{ }$ | 43     | 29     | $\sim$ | 32         | 28                              | 36             | 224   | 41       | 19     |
| Entropy    | $\bf{0}$        | 0,9991         | $\bf{0}$ | 0,994        | $\bf{0}$ | 0,994  | 0,65   | 0,9799 | 0,7871         | 0,9682 | 0,9923 | 0,9932 | 0,9887     | 0,9852                          | 0,9978         | 0,995 | 0,9961   | 0,9819 |
| Gain       |                 | 0,0342         |          | 0,0888       |          | 0,0888 |        | 0,0861 | 0,0831         |        |        | 0,0072 | 0,0129     |                                 | 0,0033         |       | 0,0084   |        |

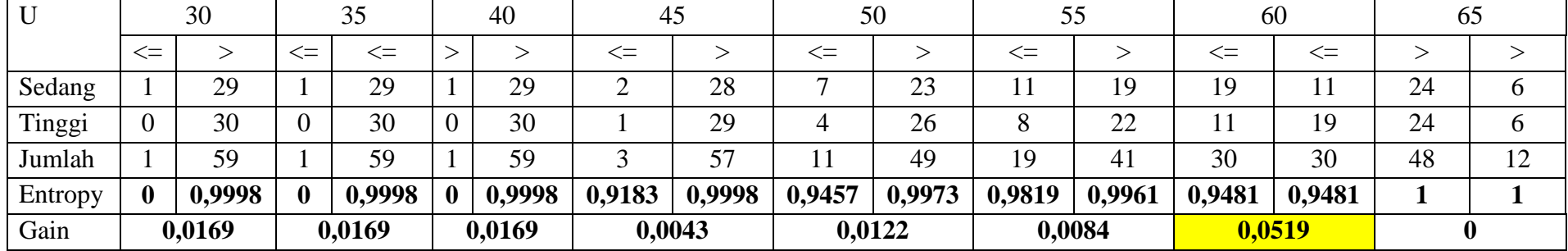

# **Tabel 3.19** Posisi v untuk Pemecahan Atribut Usia

# **Tabel 3.20** Posisi v untuk Pemecahan Atribut Asam Urat

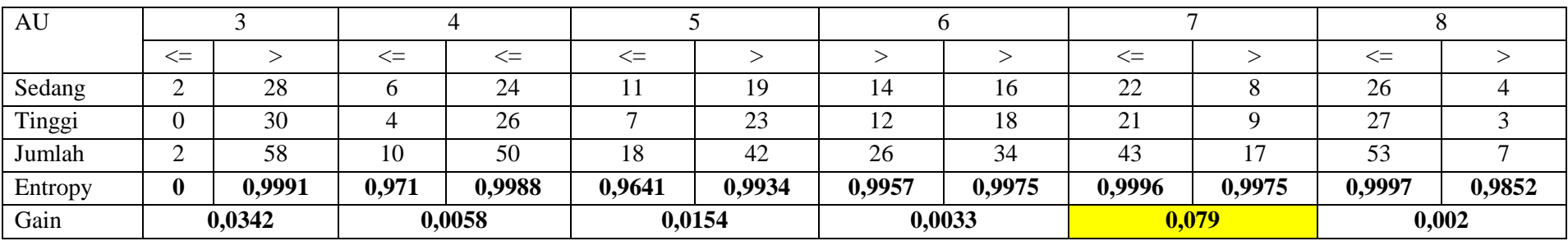

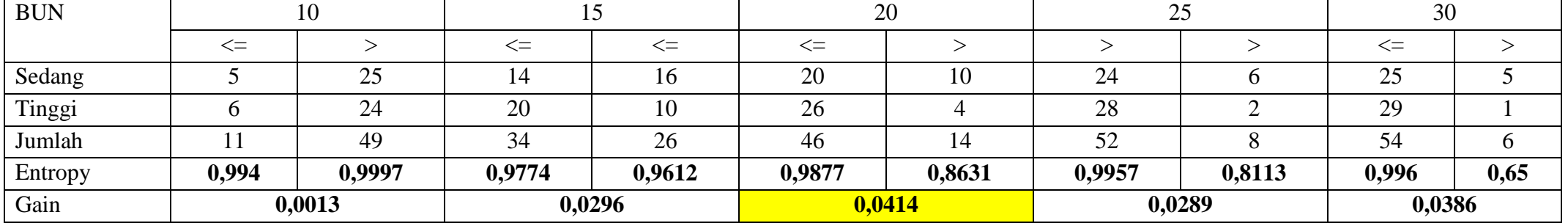

# **Tabel 3.21** Posisi v untuk Pemecahan Atribut BUN

# **Tabel 3.22** Posisi v untuk Pemecahan Atribut Kreatinin

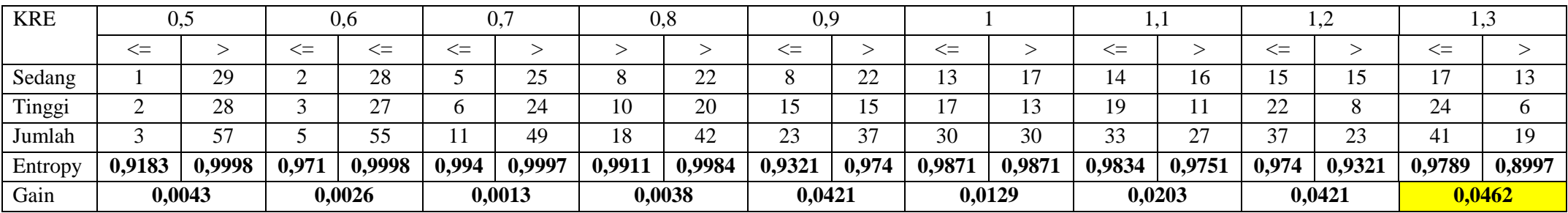

**Tabel 3.20** adalah hasil penentuan posisi v pada atribut asam urat, pada kolom yang diberi keterangan warna kuning menunjukkan nilai *gain* tertinggi didadapat pada posisi v = 7. Maka untuk atribut asam urat dilakukan diskretisasi pada *v* = 7 ketika menghitung *entropy* dan *gain* pada semua atribut.

**Tabel 3.21** adalah hasil penentuan posisi v pada atribut BUN, pada kolom yang diberi keterangan warna kuning menunjukkan nilai *gain* tertinggi didadapat pada posisi  $v = 20$ . Maka untuk atribut BUN dilakukan diskretisasi pada *v* = 20 ketika menghitung *entropy* dan *gain* pada semua atribut.

**Tabel 3.22** adalah hasil penentuan posisi v pada atribut kreatinin, pada kolom yang diberi keterangan warna kuning menunjukkan nilai *gain* tertinggi didadapat pada posisi  $v = 1,3$ . Maka untuk atribut kreatinin dilakukan diskretisasi pada *v* = 1,3 ketika menghitung *entropy* dan *gain* pada semua atribut. Setelah melakukan semua perhitungan untuk masing-masing atribut maka akan dipilih *gain* tertinggi dari semua atribut. **Tabel 3.23** menunjukkan bahwa atribut tekanan darah memiliki nilai gain tertinggi (keterangan warna kuning) sehingga atribut tekanan darah dipilih sebagai *node* cabang.

| Perhitungan entropy dan gain |            |     |                |               | <b>NODE 3</b>  |        |
|------------------------------|------------|-----|----------------|---------------|----------------|--------|
|                              |            | jml | <b>Sedang</b>  | <b>Tinggi</b> | <b>Entropy</b> | Gain   |
| Total                        |            | 60  | 30             | 30            | 1              |        |
| Tekanan Darah                | $< = 165$  | 29  | 29             | 0             | 0              | 0.8938 |
|                              | >165       | 31  | 1              | 30            | 0.2056         |        |
| Kadar Gula                   | $<=250$    | 55  | 30             | 25            | 0.994          | 0.0888 |
|                              | >250       | 5   | 0              | 5             | 0              |        |
| <b>Kolestrol Total</b>       | $< = 175$  | 18  | 14             | 4             | 0.7642         | 0.0997 |
|                              | >175       | 42  | 16             | 26            | 0.9587         |        |
| <b>LDL</b>                   | <=90       | 5   | 5              | 0             | 0              | 0.0888 |
|                              | >90        | 55  | 25             | 30            | 0.994          |        |
| Usia                         | $\leq$ =60 | 30  | 19             | 11            | 0.9481         | 0.0519 |
|                              | >60        | 30  | 11             | 19            | 0.9481         |        |
| <b>Jenis Kelamin</b>         | L          | 26  | 15             | 11            | 0.9829         | 0.0131 |
|                              | P          | 34  | 15             | 19            | 0.9900         |        |
| <b>Asam Urat</b>             | $\leq$ =3  | 2   | $\overline{2}$ | 0             | 0              | 0.0342 |
|                              | >3         | 58  | 28             | 30            | 0.9991         |        |
| <b>BUN</b>                   | $\leq$ 20  | 46  | 20             | 26            | 0.9877         | 0.0414 |
|                              | >20        | 14  | 10             | 4             | 0.8631         |        |

**Tabel 3.23** Hasil Perhitungan *Entropy* dan *Gain* untuk *Node* Akar 3

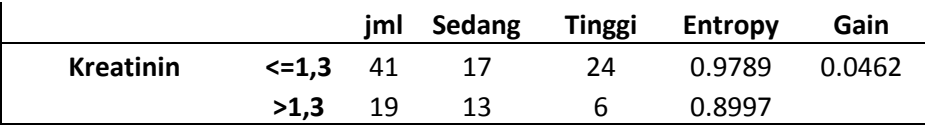

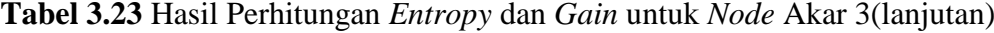

Dari perhitungan tersebut diperoleh atribut tekanan darah memiliki nilai *gain* lebih tinggi dibanding dengan atribut lainnya sehingga diperoleh pohon keputusan seperti berikut.

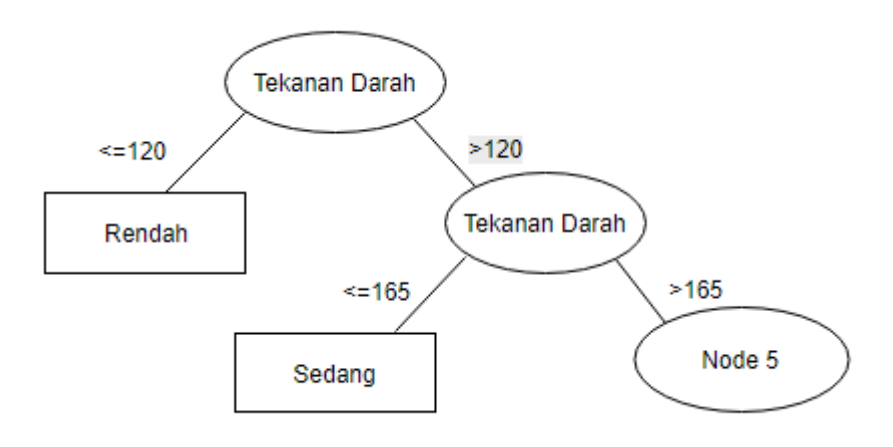

**Gambar 3.4** Pohon keputusan node 3

Perhitungan selanjutnya dilakukan pemangkasan data lagi sesuai dengan hasil pada **Tabel 3.22**, dari table tersebut menyisakan 31 data yang terdiri dari dari 1 data dengan diagnosa Sedang dan 30 data dengan diagnosa Tinggi. Data tersebut kemudian dilakukan proses perhitungan lagi sehingga diperoleh hasil seperti pada **Tabel 3.23.**

| Perhitungan entropy dan gain |             | <b>NODE 5</b> |        |               |                |        |
|------------------------------|-------------|---------------|--------|---------------|----------------|--------|
|                              |             | jml           | Sedang | <b>Tinggi</b> | <b>Entropy</b> | Gain   |
| Total                        |             | 31            | 1      | 30            | 0.205593       |        |
| <b>Tekanan Darah</b>         | $\le$ = 180 | 15            | 1      | 14            | 0.3534         | 0.0346 |
|                              | >180        | 16            | 0      | 16            | 0              |        |
| Kadar Gula                   | $\le$ = 130 | 10            | 1      | 9             | 0.469          | 0.0543 |
|                              | >130        | 21            | 0      | 21            | 0              |        |
| <b>Kolestrol Total</b>       | $<=$ 205    | 15            | 0      | 15            | 0              | 0.0315 |
|                              | >205        | 16            | 1      | 15            | 0.3373         |        |
| <b>LDL</b>                   | $< = 160$   | 19            | 0      | 19            | 0              | 0.0454 |
|                              | >160        | 12            |        | 11            | 0.4138         |        |

**Tabel 3.24** Hasil Perhitungan *Entropy* dan *Gain* untuk Node Akar 5

|                  |            | jml            | <b>Sedang</b> | <b>Tinggi</b> | <b>Entropy</b> | Gain   |
|------------------|------------|----------------|---------------|---------------|----------------|--------|
| Usia             | $<=65$     | 24             | 0             | 24            | 0              | 0.0720 |
|                  | $>65$      | 7              | 1             | 6             | 0.5917         |        |
| Jenis Kelamin    | L          | 12             | 1             | 11            | 0.4138         | 0.0454 |
|                  | P          | 19             | 0             | 19            | 0.0000         |        |
| <b>Asam Urat</b> | $\leq$ =7  | 21             | 0             | 21            | 0              | 0.0543 |
|                  | >7         | 10             | 1             | 9             | 0.469          |        |
| <b>BUN</b>       | $\leq$ =30 | 29             | 0             | 29            | 0              | 0.1411 |
|                  | $>30$      | $\overline{2}$ | 1             | 1             | 1              |        |
| <b>Kreatinin</b> | $\leq 1,3$ | 24             | 0             | 24            | 0              | 0.0720 |
|                  | >1,3       | 7              | 1             | 6             | 0.5917         |        |

**Tabel 3.24** Hasil Perhitungan *Entropy* dan *Gain* untuk Node Akar 5 (lanjutan)

Dari **Tabel 2.24** menunjukkan atribut BUN memiliki nilai gain paling tinggi dibanding dengan atribut lainnya (keterangan warna kuning) sehingga atribut tersebut dipilih sebagao *node* cabang. Dari hasil tersebut dapat diperoleh pohon keputusan seperti pada gambar 3.5

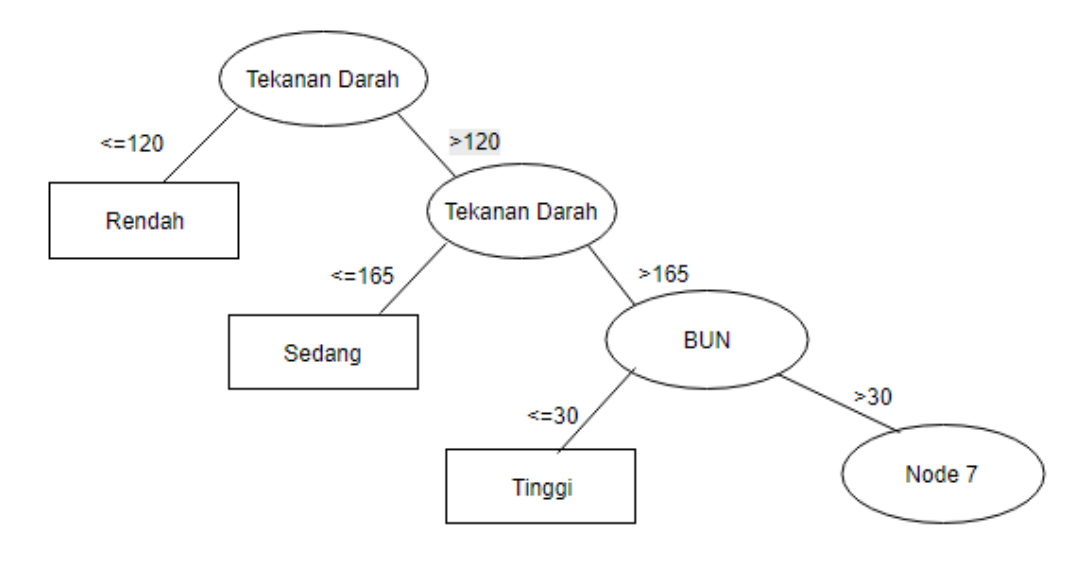

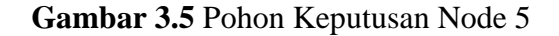

Dari **Tabel 3.23** dapat diketahui hanya tesrisa 2 data saja yaitu 1 untuk diagnosa Sedang dan 1 untuk diagnosa Tinggi, maka diteruskan ke proses selanjutnya sehingga diperoleh hasil sebagai berikut.

| Perhitungan entropy dan gain |             |                |               |               | <b>NODE 7</b>  |        |
|------------------------------|-------------|----------------|---------------|---------------|----------------|--------|
|                              |             | jml            | <b>Sedang</b> | <b>Tinggi</b> | <b>Entropy</b> | Gain   |
| <b>Total</b>                 |             |                |               |               |                |        |
|                              |             | $\overline{2}$ | 1             | 1             |                |        |
| <b>Kadar Gula</b>            | $\leq$ =130 |                |               | 0             | 0              | 1,0000 |
|                              | $>130$      |                |               |               |                |        |
| <b>LDL</b>                   | $\le$ = 150 |                |               |               |                | 1,0000 |
|                              | >150        |                |               | 0             | 0              |        |
| <b>Usia</b>                  | $\leq=0$    |                |               |               | 0              | 1,0000 |
|                              | >60         |                |               | 0             | 0              |        |
| <b>Asam Urat</b>             | $\leq$ =8   |                |               | 0             |                | 1,0000 |
|                              | >8          |                |               |               |                |        |

**Tabel 3.25** Hasil Perhitungan *Entropy* dan *Gain* untuk Node Akar 7

Pada **Tabel 3.25** semua nilai *gain* pada setiap atribut memiliki nilai yang sama yaitu 1, sehingga semua atribut yang tersisa yaitu Kadar Gula, LDL, usia, dan Asam Urat dapat dijadikan *node* akar.

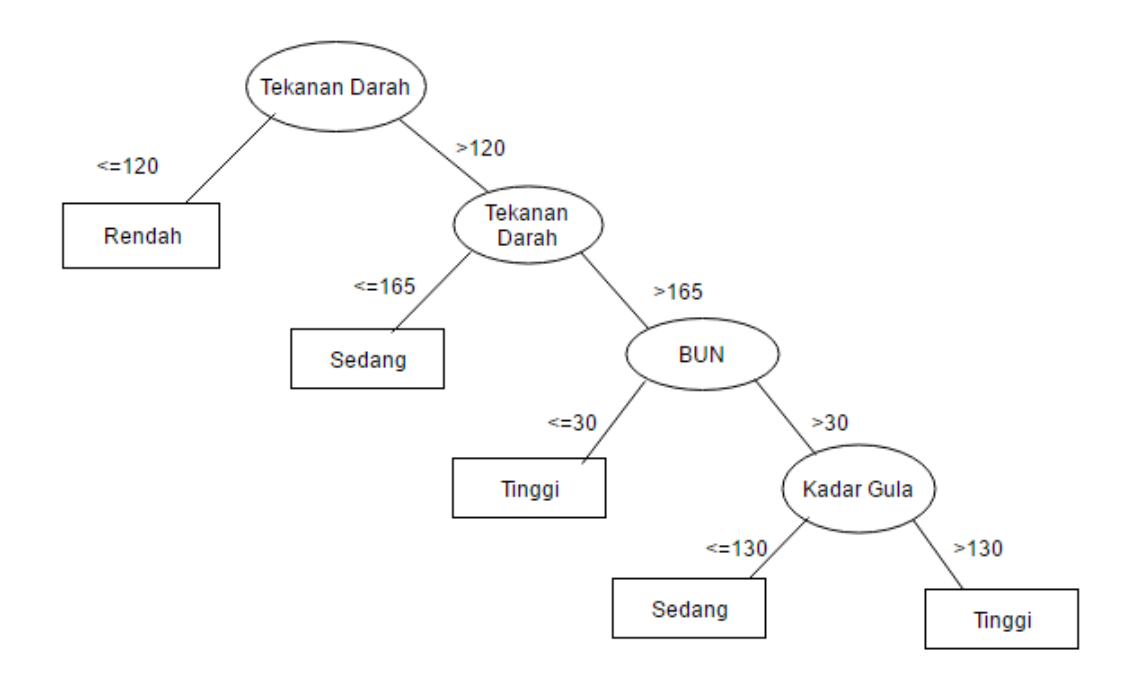

**Gambar 3.6** pohon keputusan node 7

Dari pohon kepusan tersebut terdiri dari 5 *node leaf* (daun) yang dijadikan sebagai kelas keputusan yang dipilih. Pada node awal atribut tekanan darah terpilih sebagai node akar dengan pemecah nilai v pada nilai 120. Jika tekanan darah berada pada ≤120 maka diagnosa yang diberikan adalah pada

status "Rendah", sedangkan pada nilai >120 maka akan dilakukan perhitungan lebih lanjut untuk memperoleh node cabang lagi. Pada node selanjutnya diketahui atribut tekanan darah terpilih sebagai node cabang dengan nilai v pada 165. Jika tekanan darah darah berada pada nilai >120 dan berada ≤165 maka diagnose yang diberikan adalah "Sedang", sedangkan pada nilai >165 akan dilakukan perhitungan lagi.

*Node* selanjutnya diketahui atribut BUN terpilih sebagai *node* cabang dengan posisi v pada nilai 30, jika tekakan darah berada pada nilai >165 dengan nilai BUN ≤30 maka diagnosa yang diberikan adalah "Tinggi" sedangkan untuk nilai BUN >30 akan dilakukan perhitungan untuk memperoleh node cabang lagi. Pada perhitungan terakhir diketahui atribut kadar gula menjadi node cabang dengan nilai v pada nilai 130. Jika tekanan darah berada pada nilai >165, nilai BUN >30 dan kadar gula ≤130 maka diagnosa yang diberikan adalah pada status resiko "Sedang", sedangkan jika tekanan darah berada pada nilai >165, nilai BUN >30 dan kadar gula >130 maka diagnosa yang diberikan adalah pada status resiko "Tinggi."

Dari pohon keputusan tersebut akan dijadikan dalam bentuk aturan IF THEN sebagai berikut:

RULE 1: Jika TEKANAN DARAH ≤120 maka diagnosa RENDAH

RULE 2 : Jika TEKANAN DARAH >120 dan ≤165 maka diagnosa SEDANG

RULE 3 : Jika TEKANAN DARAH >165 dan BUN ≤30 maka diagnosa TINGGI

RULE 4 : Jika TEKANAN DARAH >165 dan BUN >30 dan KADAR GULA ≤130 maka diagnosa SEDANG

RULE 5 : Jika TEKANAN DARAH >165 dan BUN >30 dan KADAR GULA >130 maka diagnosa TINGGI

*Rule* yang terbentuk digunakan untuk melakukan klasifikasi status resiko dini penyakit stroke. Pada pengklasifikasian data uji, *rule* digunakan untuk melihat kelas status diagnosa awal yang diperoleh dari perhitungan berdasarkan data latih. Perhitungan data latih digunakan untuk membentuk *rule*

sehingga dari *rule* tersebut dapat dijadikan aturan sebagai pengklasifikasi untuk data uji.

Dari *rule* yang terbentuk maka akan dilakukan pengujian baik untuk data latih serta data uji. Pengujian ini dilakukan untuk mengetahui apakah *rule* yang terbentuk sudah maksimal (mendekati benar) atau belum. Jika pengujian data latih dan data uji dengan memperhatikan *rule* yang terbentuk dari perhitungan menunjukkan nilai akurasi yang tinggi dan memiliki nilai *error* yang rendah maka dapat disimpulkan bahwa *rule* yang terbentuk sudah maksimal. Berikut adalah hasil pengujian untuk data latih dapat dilihat pada **Tabel 3.26.**

| NO                       | TD  | <b>KG</b> | <b>KT</b> | <b>LDL</b> | U  | <b>JK</b>    | AU             | <b>BUN</b> | <b>KRE</b>   | <b>DIAGNOSA</b> | <b>SISTEM</b> | <b>HASIL</b> |
|--------------------------|-----|-----------|-----------|------------|----|--------------|----------------|------------|--------------|-----------------|---------------|--------------|
| 1                        | 110 | 90        | 112       | 87         | 31 | ${\bf P}$    | 5,1            | 21,5       | 0,9          | Rendah          | Rendah        | Benar        |
| $\overline{2}$           | 90  | 100       | 152       | 81         | 43 | $\mathbf{P}$ | 5,2            | 26         | 0,9          | Rendah          | Rendah        | Benar        |
| 3                        | 110 | 111       | 125       | 82         | 42 | ${\bf P}$    | 5,1            | 16,7       | 0,7          | Rendah          | Rendah        | Benar        |
| $\overline{\mathcal{L}}$ | 100 | 110       | 115       | 86         | 52 | $\mathbf{P}$ | $\overline{4}$ | 31         | 0,8          | Rendah          | Rendah        | Benar        |
| 5                        | 100 | 113       | 160       | 92         | 49 | ${\bf P}$    | 5              | 10,7       | 0,8          | Rendah          | Rendah        | Benar        |
| 6                        | 90  | 106       | 117       | 95         | 51 | L            | 5,6            | 32         | 0,8          | Rendah          | Rendah        | Benar        |
| $\overline{7}$           | 90  | 107       | 115       | 97         | 53 | L            | 6              | 18         | $\mathbf{1}$ | Rendah          | Rendah        | Benar        |
| 8                        | 100 | 96        | 147       | 77         | 54 | $\mathbf{P}$ | 4,2            | 20         | 1            | Rendah          | Rendah        | Benar        |
| 9                        | 100 | 95        | 165       | 82         | 52 | ${\bf P}$    | 3,1            | 19,5       | 0,8          | Rendah          | Rendah        | Benar        |
| 10                       | 90  | 97        | 117       | 86         | 49 | ${\bf P}$    | 3,1            | 27         | 0,7          | Rendah          | Rendah        | Benar        |
| 11                       | 100 | 97        | 127       | 79         | 47 | L            | 6,8            | 11,8       | $\mathbf{1}$ | Rendah          | Rendah        | Benar        |
| 12                       | 100 | 107       | 140       | 77         | 45 | L            | 6,4            | 25         | 0,9          | Rendah          | Rendah        | Benar        |
| 13                       | 110 | 101       | 138       | 76         | 46 | ${\bf P}$    | 5,7            | 27         | 0,8          | Rendah          | Rendah        | Benar        |
| 14                       | 100 | 107       | 105       | 82         | 30 | ${\bf P}$    | 4,8            | 20,4       | 0,9          | Rendah          | Rendah        | Benar        |
| 15                       | 90  | 105       | 125       | 76         | 29 | L            | 7,5            | 21,5       | 0,8          | Rendah          | Rendah        | Benar        |
| 16                       | 90  | 105       | 125       | 74         | 29 | L            | 6,1            | 25         | 0,8          | Rendah          | Rendah        | Benar        |
| 17                       | 100 | 100       | 131       | 91         | 35 | ${\bf P}$    | 4,5            | 17         | 0,8          | Rendah          | Rendah        | Benar        |
| 18                       | 110 | 115       | 125       | 90         | 35 | $\mathbf L$  | 5              | 12         | 0,9          | Rendah          | Rendah        | Benar        |
| 19                       | 90  | 110       | 115       | 75         | 42 | ${\bf P}$    | 5              | 27         | 1            | Rendah          | Rendah        | Benar        |
| 20                       | 110 | 113       | 135       | 75         | 40 | L            | 4,8            | 11,8       | $\mathbf{1}$ | Rendah          | Rendah        | Benar        |
| 21                       | 100 | 96        | 145       | 81         | 45 | L            | 5,6            | 9,6        | 0,8          | Rendah          | Rendah        | Benar        |
| 22                       | 100 | 95        | 156       | 81         | 37 | L            | 5,7            | 36         | 0,9          | Rendah          | Rendah        | Benar        |
| 23                       | 90  | 97        | 136       | 80         | 38 | ${\bf P}$    | 6              | 31,6       | 0,8          | Rendah          | Rendah        | Benar        |
| 24                       | 100 | 101       | 135       | 81         | 46 | $\mathbf{P}$ | 3,7            | 21         | 0,8          | Rendah          | Rendah        | Benar        |
| 25                       | 100 | 100       | 171       | 87         | 46 | L            | 5              | 15,6       | 0,9          | Rendah          | Rendah        | Benar        |
| 31                       | 110 | 125       | 115       | 90         | 52 | ${\bf P}$    | 5              | 25,7       | 0,5          | Rendah          | Rendah        | Benar        |

**Tabel 3.26** Hasil prediksi data latih

| NO | TD  | KG  | <b>KT</b> | <b>LDL</b> | U  | JK          | AU             | <b>BUN</b> | <b>KRE</b>     | <b>DIAGNOSA</b> | <b>SISTEM</b> | <b>HASIL</b> |
|----|-----|-----|-----------|------------|----|-------------|----------------|------------|----------------|-----------------|---------------|--------------|
| 32 | 110 | 155 | 195       | 100        | 51 | L           | 6,2            | 20         | 0,7            | Rendah          | Rendah        | Benar        |
| 33 | 90  | 108 | 187       | 123        | 43 | L           | 6,7            | 25,8       | 0,6            | Rendah          | Rendah        | Benar        |
| 34 | 100 | 104 | 193       | 122        | 44 | ${\bf P}$   | 5,4            | 17,8       | 0,5            | Rendah          | Rendah        | Benar        |
| 35 | 110 | 109 | 139       | 127        | 55 | L           | 6,8            | 20,7       | 0,8            | Rendah          | Rendah        | Benar        |
| 50 | 150 | 115 | 122       | 118        | 52 | $\mathbf P$ | $\overline{2}$ | 7,5        | 0,7            | Sedang          | Sedang        | Benar        |
| 51 | 140 | 132 | 167       | 115        | 75 | ${\bf P}$   | 4,8            | 39,2       | 1,5            | Sedang          | Sedang        | Benar        |
| 52 | 150 | 155 | 195       | 127        | 66 | ${\bf P}$   | 6,2            | 30,6       | $\mathbf{1}$   | Sedang          | Sedang        | Benar        |
| 53 | 135 | 175 | 219       | 162        | 48 | ${\bf P}$   | 6,2            | 19,8       | 1,1            | Sedang          | Sedang        | Benar        |
| 54 | 145 | 110 | 153       | 135        | 58 | L           | 6,5            | 20         | 1,5            | Sedang          | Sedang        | Benar        |
| 55 | 150 | 87  | 167       | 107        | 50 | L           | 6,7            | 20         | 1,5            | Sedang          | Sedang        | Benar        |
| 56 | 140 | 190 | 195       | 127        | 30 | $\mathbf L$ | 6,2            | 20         | 1,5            | Sedang          | Sedang        | Benar        |
| 57 | 150 | 186 | 260       | 168        | 55 | ${\bf P}$   | 3,1            | 6          | $\mathbf 1$    | Sedang          | Sedang        | Benar        |
| 58 | 150 | 155 | 195       | 127        | 60 | L           | 6,2            | 20         | 1,5            | Sedang          | Sedang        | Benar        |
| 59 | 160 | 110 | 194       | 108        | 60 | L           | 10             | 20,4       | 1,5            | Sedang          | Sedang        | Benar        |
| 60 | 140 | 196 | 138       | 88         | 56 | ${\bf P}$   | 3,4            | 21,1       | 1,4            | Sedang          | Sedang        | Benar        |
| 61 | 150 | 111 | 149       | 190        | 48 | ${\bf P}$   | 4,6            | 10,7       | 0,8            | Sedang          | Sedang        | Benar        |
| 62 | 145 | 188 | 208       | 170        | 42 | L           | 6,4            | 14,3       | 1,3            | Sedang          | Sedang        | Benar        |
| 63 | 150 | 117 | 111       | 52         | 73 | $\mathbf L$ | 7,3            | 31,6       | 2,1            | Sedang          | Sedang        | Benar        |
| 64 | 140 | 136 | 143       | 120        | 71 | L           | 8,9            | 23,4       | 1,9            | Sedang          | Sedang        | Benar        |
| 65 | 150 | 240 | 264       | 163        | 52 | L           | 6,9            | 15,3       | 2,5            | Sedang          | Sedang        | Benar        |
| 66 | 150 | 181 | 186       | 137        | 57 | $\mathbf P$ | 3,5            | 6,2        | 0,5            | Sedang          | Sedang        | Benar        |
| 67 | 160 | 119 | 150       | 108        | 60 | ${\bf P}$   | 4,9            | 7,4        | $\mathbf{1}$   | Sedang          | Sedang        | Benar        |
| 68 | 130 | 140 | 221       | 148        | 52 | L           | 8,4            | 11,1       | 0,8            | Sedang          | Sedang        | Benar        |
| 69 | 160 | 105 | 157       | 102        | 56 | ${\bf P}$   | 4,5            | 11,6       | 0,7            | Sedang          | Sedang        | Benar        |
| 70 | 130 | 95  | 210       | 153        | 62 | L           | 5,2            | 7,7        | 1              | Sedang          | Sedang        | Benar        |
| 71 | 150 | 109 | 137       | 167        | 65 | L           | 8,8            | 38,7       | 3,6            | Sedang          | Sedang        | Benar        |
| 72 | 145 | 196 | 200       | 160        | 62 | ${\bf P}$   | 2,8            | 13,5       | 0,6            | Sedang          | Sedang        | Benar        |
| 73 | 135 | 160 | 185       | 183        | 63 | ${\bf P}$   | 7,5            | 10,7       | 0,8            | Sedang          | Sedang        | Benar        |
| 74 | 140 | 191 | 176       | 86         | 66 | ${\bf P}$   | 6              | 20,4       | 1,2            | Sedang          | Sedang        | Benar        |
| 49 | 150 | 102 | 137       | 90         | 57 | L           | 5,4            | 11,3       | 6,9            | Sedang          | Sedang        | Benar        |
| 80 | 170 | 111 | 207       | 168        | 80 | $\mathbf L$ | 7,9            | 31,7       | $\overline{2}$ | Sedang          | Sedang        | Benar        |
| 81 | 140 | 200 | 122       | 80         | 62 | L           | 7,7            | 25,5       | 1,3            | Sedang          | Sedang        | Benar        |
| 82 | 150 | 128 | 237       | 154        | 50 | ${\bf P}$   | 4,5            | 12,4       | 0,7            | Sedang          | Sedang        | Benar        |
| 83 | 140 | 92  | 161       | 102        | 50 | ${\bf P}$   | $\overline{4}$ | 12,8       | 1              | Sedang          | Sedang        | Benar        |
| 91 | 200 | 167 | 263       | 158        | 78 | L           | 8              | 15,8       | 1,4            | Tinggi          | Tinggi        | Benar        |
| 92 | 180 | 421 | 277       | 165        | 56 | L           | 4,7            | 14,9       | 1,5            | Tinggi          | Tinggi        | Benar        |
| 93 | 200 | 136 | 294       | 195        | 60 | ${\bf P}$   | 4,8            | 16,2       | 0,8            | Tinggi          | Tinggi        | Benar        |
| 94 | 170 | 150 | 190       | 130        | 65 | L           | 6,2            | 20         | 1,5            | Tinggi          | Tinggi        | Benar        |
| 95 | 190 | 127 | 133       | 165        | 65 | $\mathbf P$ | 3,8            | 18,2       | 0,5            | Tinggi          | Tinggi        | Benar        |
| 96 | 180 | 136 | 177       | 136        | 65 | L           | 7,3            | 13,5       | 1,2            | Tinggi          | Tinggi        | Benar        |

**Tabel 3.26** Hasil prediksi data latih (lanjutan)

| NO  | TD  | <b>KG</b> | <b>KT</b>                   | <b>LDL</b> | U  | <b>JK</b>                         | AU             | <b>BUN</b>           | <b>KRE</b>      | <b>DIAGNOSA</b>         | <b>SISTEM</b> | <b>HASIL</b> |
|-----|-----|-----------|-----------------------------|------------|----|-----------------------------------|----------------|----------------------|-----------------|-------------------------|---------------|--------------|
| 97  | 170 | 112       | 189                         | 150        | 67 | $\mathbf P$                       | 5,2            | 11,1                 | 0,8             | Tinggi                  | Tinggi        | Benar        |
| 98  | 200 | 174       | 187                         | 125        | 65 | L                                 | 6,2            | 12,9                 | 0,9             | Tinggi                  | Tinggi        | Benar        |
| 99  | 200 | 186       | 195                         | 127        | 64 | $\mathbf P$                       | 6,2            | 13,6                 | 0,9             | Tinggi                  | Tinggi        | Benar        |
| 100 | 180 | 247       | 189                         | 130        | 55 | $\mathbf{P}$                      | 6,2            | 20,6                 | 1,1             | Tinggi                  | Tinggi        | Benar        |
| 101 | 210 | 204       | 229                         | 162        | 49 | $\mathbf{P}$                      | 7,2            | 23,1                 | 0,7             | Tinggi                  | Tinggi        | Benar        |
| 102 | 170 | 146       | 208                         | 109        | 61 | $\, {\bf P}$                      | 5              | 8,6                  | $\mathbf{1}$    | Tinggi                  | Tinggi        | Benar        |
| 103 | 200 | 305       | 232                         | 167        | 65 | $\mathbf{L}$                      | 12,2           | 25,8                 | 2,4             | Tinggi                  | Tinggi        | Benar        |
| 104 | 190 | 119       | 195                         | 127        | 63 | L                                 | 6,2            | 13,2                 | 0,7             | Tinggi                  | Tinggi        | Benar        |
| 105 | 180 | 146       | 229                         | 162        | 45 | $\, {\bf P}$                      | 8              | 5,4                  | 0,8             | Tinggi                  | Tinggi        | Benar        |
| 106 | 180 | 117       | 191                         | 117        | 66 | $\mathbf{P}$                      | $\overline{4}$ | 6,1                  | 0,8             | Tinggi                  | Tinggi        | Benar        |
| 107 | 190 | 156       | 154                         | 125        | 55 | L                                 | 7,8            | 14,6                 | 1,3             | Tinggi                  | Tinggi        | Benar        |
| 108 | 190 | 260       | 172                         | 128        | 69 | $\mathbf{P}$                      | 3,4            | 10                   | 0,5             | Tinggi                  | Tinggi        | Benar        |
| 109 | 170 | 192       | 209                         | 150        | 59 | L                                 | 8,2            | 34,7                 | 1,9             | Tinggi                  | Tinggi        | Benar        |
| 110 | 190 | 100       | 190                         | 124        | 62 | $\, {\bf P}$                      | 6              | 14,8                 | 1,2             | Tinggi                  | Tinggi        | Benar        |
| 111 | 200 | 243       | 282                         | 182        | 54 | ${\bf P}$                         | 6,2            | 11,5                 | 0,7             | Tinggi                  | Tinggi        | Benar        |
| 112 | 200 | 138       | 267                         | 188        | 66 | $\mathbf P$                       | 6,4            | 13                   | 0,9             | Tinggi                  | Tinggi        | Benar        |
| 113 | 170 | 107       | 138                         | 196        | 65 | L                                 | 6,8            | 9,5                  | 1,1             | Tinggi                  | Tinggi        | Benar        |
| 114 | 180 | 107       | 215                         | 150        | 65 | $\mathbf P$                       | 5,4            | 14,6                 | 0,9             | Tinggi                  | Tinggi        | Benar        |
| 115 | 180 | 206       | 270                         | 184        | 70 | $\mathbf{P}$                      | 3,8            | 19,5                 | 1,3             | Tinggi                  | Tinggi        | Benar        |
| 121 | 190 | 120       | 197                         | 117        | 65 | $\mathbf P$                       | 7,8            | 13,3                 | 0,9             | Tinggi                  | Tinggi        | Benar        |
| 122 | 200 | 253       | 249                         | 187        | 49 | $\mathbf{P}$                      | 5,2            | 14,1                 | $\mathbf{1}$    | Tinggi                  | Tinggi        | Benar        |
| 123 | 200 | 169       | 193                         | 128        | 65 | L                                 | 6,2            | 19,9                 | 1,6             | Tinggi                  | Tinggi        | Benar        |
| 124 | 170 | 130       | 207                         | 160        | 52 | $\mathbf{P}$                      | 5,7            | 10,4                 | 1,2             | Tinggi                  | Tinggi        | Benar        |
| 125 | 180 | 328       | 269<br>$\ddot{\phantom{a}}$ | 108        | 50 | ${\bf P}$<br>$\ddot{\phantom{a}}$ | 8,6            | 9,5<br>$\sim$ $\sim$ | 0,6<br>$\cdots$ | Tinggi<br>$\sim$ $\sim$ | Tinggi        | Benar        |

**Tabel 3.26** Hasil prediksi data latih (lanjutan)

Dari hasil prediksi data latih sebanyak 90 data didapatkan hasil sebagai berikut yakni 90 data telah sesuai dengan target kelasnya. Pada **Tabel 3.26** dijelaskan bahwa klasifikasi yang dibuat berdasarkan perhitungan menghasilkan rule, sehingga rule tersebut dibuat untuk menentukan kelas status diagnosa. Secara lengkap akan ditampilkan pada **Tabel 3.27** dan evaluasi klasifikasi *Decision Tree C4.5* seperti *Precision, Recall* dan *F-measure*  ditampilkan pada **Tabel 3.28**

**Tabel 3.27** Detai Prediksi Data Latih

| <b>Relevan</b> | <b>Terbaca</b> |               |        |  |  |  |  |
|----------------|----------------|---------------|--------|--|--|--|--|
|                | <b>Rendah</b>  | <b>Sedang</b> | Tinggi |  |  |  |  |
| <b>Rendah</b>  |                |               |        |  |  |  |  |

| <b>Sedang</b> |  |  |
|---------------|--|--|
| Tinggi        |  |  |

**Tabel 3.28** Evaluasi hasil prediksi data latih

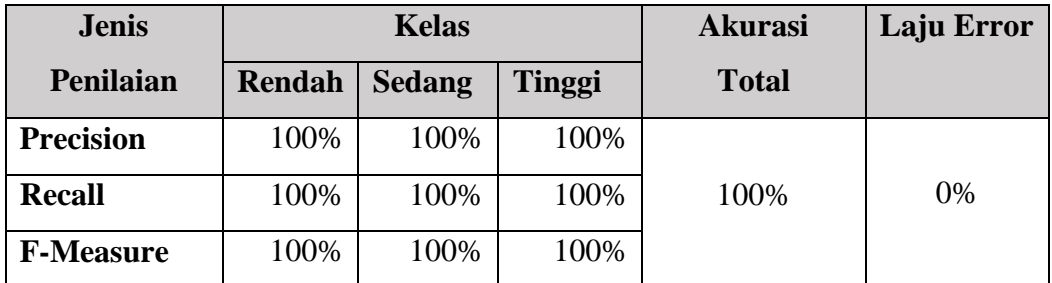

Pada pengujian tabel data uji digunakan 38 data dimana terdapat 18 data dengan kelas asli diagnosa "Rendah", 12 data dengan kelas asli diagnosa "Sedang", dan 8 data dengan kelas asli diagnosa "Tinggi". Penentuan diagnosa oleh sistem dilakukan dengan memperhatikan *rule* yang terbentuk dari hasil perhitungan klasifikasi *Decision Tree C4.5.* Hasil pengujian dapat dilihat pada

### **Tabel 3.29.**

.

**Tabel 3.29** Hasil Prediksi Data Uji

| NO <sub>1</sub> | TD  | <b>KG</b> | <b>KT</b> | <b>LDL</b> | U  | JK             | AU  | <b>BUN</b> | <b>KRE</b> | <b>DIAGNOSA</b> | <b>SISTEM</b> | <b>HASIL</b> |
|-----------------|-----|-----------|-----------|------------|----|----------------|-----|------------|------------|-----------------|---------------|--------------|
| 26              | 110 | 110       | 162       | 89         | 45 | L              | 6   | 27         | 1,1        | Rendah          | Rendah        | Benar        |
| 27              | 106 | 121       | 161       | 56         | 49 | P              | 4,7 | 29         | 0,8        | Rendah          | Rendah        | Benar        |
| 28              | 100 | 129       | 141       | 78         | 43 | L              | 5,1 | 17,5       | 0,7        | Rendah          | Rendah        | Benar        |
| 29              | 100 | 155       | 173       | 133        | 56 | L              | 7,1 | 31,6       | 0,9        | Rendah          | Rendah        | Benar        |
| 30              | 110 | 110       | 195       | 127        | 45 | L              | 6,2 | 27,4       | 0,8        | Rendah          | Rendah        | Benar        |
| 36              | 90  | 100       | 125       | 121        | 40 | $\mathbf{P}$   | 5,1 | 21,5       | 0,6        | Rendah          | Rendah        | Benar        |
| 37              | 110 | 106       | 190       | 130        | 45 | $\mathbf{P}$   | 4,4 | 20,7       | 0,9        | Rendah          | Rendah        | Benar        |
| 38              | 100 | 100       | 195       | 127        | 28 | L              | 6,5 | 16,2       | 0,6        | Rendah          | Rendah        | Benar        |
| 39              | 90  | 163       | 132       | 75         | 41 | P              | 4,5 | 25         | 0,7        | Rendah          | Rendah        | Benar        |
| 40              | 110 | 115       | 170       | 91         | 32 | $\overline{P}$ | 3,5 | 9,3        | 1          | Rendah          | Rendah        | Benar        |
| 41              | 110 | 120       | 162       | 96         | 37 | $\mathbf P$    | 3   | 17,9       | 1          | Rendah          | Rendah        | Benar        |
| 42              | 100 | 109       | 137       | 92         | 36 | L              | 8   | 38         | 3,6        | Rendah          | Rendah        | Benar        |
| 43              | 110 | 115       | 229       | 173        | 50 | L              | 5,5 | 12,3       | 1,1        | Rendah          | Rendah        | Benar        |
| 44              | 90  | 92        | 221       | 164        | 48 | $\mathbf P$    | 4,1 | 16,9       | 0,6        | Rendah          | Rendah        | Benar        |
| 45              | 100 | 135       | 113       | 63         | 50 | L              | 6,1 | 27,1       | 0,8        | Rendah          | Rendah        | Benar        |
| 46              | 100 | 102       | 137       | 90         | 47 | L              | 5,4 | 11,3       | 0,7        | Rendah          | Rendah        | Benar        |
| 47              | 110 | 111       | 117       | 52         | 43 | L              | 7,3 | 31,6       | 0,9        | Rendah          | Rendah        | Benar        |
| 48              | 100 | 109       | 137       | 92         | 60 | L              | 6,5 | 25,7       | 0,6        | Rendah          | Rendah        | Benar        |
| 84              | 145 | 135       | 113       | 63         | 80 | L              | 8,1 | 39,4       | 2,9        | Sedang          | Sedang        | Benar        |

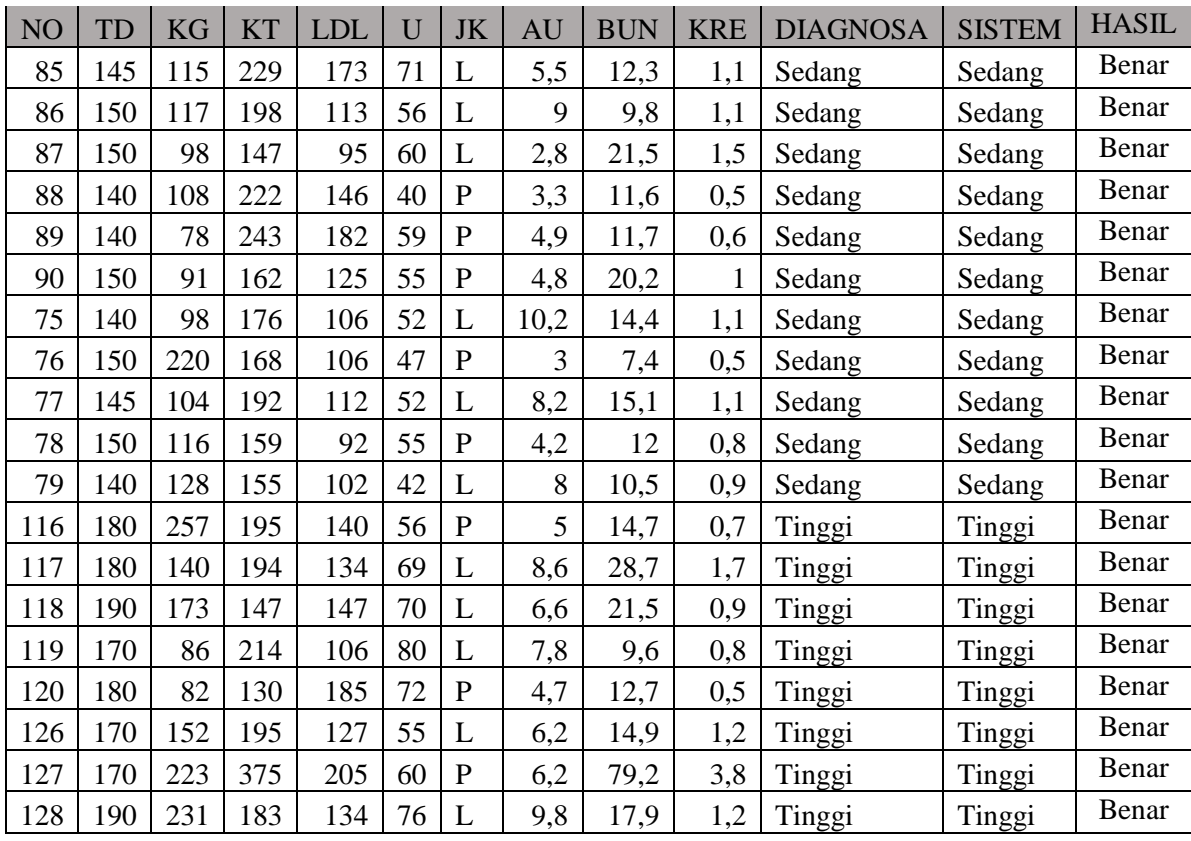

Dari hasil prediksi data uji sebanyak 38 data didapatkan hasil, 38 data

telah sesuai dengan target kelasnya, dengan perincian 18 data kelas Rendah, 12 data kelas Sedang dan 8 data kelas Tinggi. Secara lengkap akan ditampilkan pada **Tabel 3.30** dan untuk evaluasi klasifikasi *Decision Tree C4.5* yang dilakukan untyuk data uji seperti *Precision, Recall* dan *F-measure* ditampilkan pada **Tabel 3.31.**

**Tabel 3.30** Detail Prediksi Data Uji

| <b>Relevan</b> | <b>Terbaca</b> |               |        |  |  |  |  |  |
|----------------|----------------|---------------|--------|--|--|--|--|--|
|                | <b>Rendah</b>  | <b>Sedang</b> | Tinggi |  |  |  |  |  |
| <b>Rendah</b>  | 18             |               |        |  |  |  |  |  |
| <b>Sedang</b>  |                | 12            |        |  |  |  |  |  |
| Tinggi         |                |               |        |  |  |  |  |  |

**Tabel 3.30** menjelaskan bahwa perbandingan kelas asli dan kelas yang dihasilkan berdasrkan rule menunjukkan tingkat kebebaran yang bagus, dimana semua kelas asli Rendah dikenali oleh sistem sebagai Rendah, begitu juga kelas Sedang maupun kelas Tinggi..

**Tabel 3.31** Evaluasi Hasil Prediksi Data Uji

| <b>Jenis</b>     | <b>Kelas</b>  |               |        | <b>Akurasi</b> | Laju Error |
|------------------|---------------|---------------|--------|----------------|------------|
| Penilaian        | <b>Rendah</b> | <b>Sedang</b> | Tinggi | <b>Total</b>   |            |
| <b>Precision</b> | 100%          | 100%          | 100%   |                |            |
| <b>Recall</b>    | 100%          | 100%          | 100%   | 100%           | 0%         |
| <b>F-Measure</b> | 100%          | 100%          | 100%   |                |            |

#### **3.4 Kebutuhan Pembuatan Sistem**

1. Kebutuhan Perangkat Keras

Perangkat keras adalah alat yang digunakan untuk menunjang dalam pembuatan sistem. Dalam pembuatan sistem ini perangkat keras yang digunakan yaitu laptop dengan spesifikasi :

- a. Processor Intel Core i3
- b. RAM 4 GB
- c. HDD 500 GB
- d. Monitor 12,5"
- e. Mouse
- 2. Kebutuhan Perangkat Lunak

Perangkat lunak adalah program atau aplikasi yang digunakan untuk membangun sistem. Perangkat lunak yang dibutuhkan dalam pembuatan sistem ini adalah :

- a. Sistem Operasi : Windows 10
- b. *Web Server* : XAMPP v3.2.1
- c. *Database Server* : MySQL
- d. Bahasa Pemrograman : PHP
- e. *Software Development* : NetBeans IDE 8.0
- f. *Tool* Basis Data : Sqlyog
- g. *Web Browser* : Google Chrome

#### **3.5 Perancangan Sistem**

Bagian ini akan menjelaskan rancangan sistem seperti *context diagram*, diagram berjenjang dan *data flow diagram* (DFD).

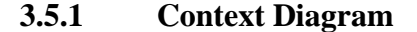

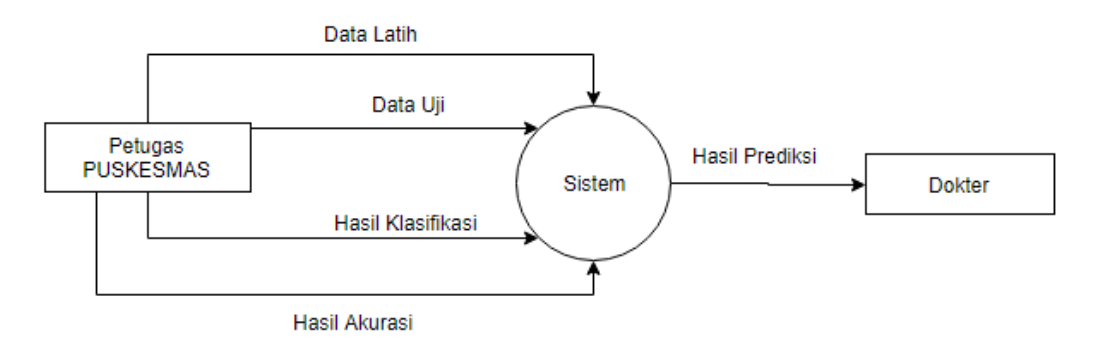

**Gambar 3.7** *Context Diagram*

Penjelasan dari **Gambar 3.7**, terlihat bahwa yang terlibat (*entity*) dalam sistem ini adalah Petugas PUSKESMAS dan Dokter. Petugas, memasukkan data rekam medis pasien berupa Tekanan Darah, Kadar Gula, Kolestrol Total, LDL, Usia, Jenis Kelamin, Asam Urat, BUN dan Kreatinin serta kelas diagnosa.Data tersebut digunakan sebagai *data training* atau data yang akan diproses untuk pembentukan pohon keputusan. Keluaran dari sistem untuk user adalah hasil klasifikasi diagnosa resiko penyakit stroke berupa kelas diagnosa resiko berdasarkan data yang telah dimasukkan serta hasil akurasi penghitungan. Sedangkan Dokter dapat melihat laporan atau daftar hasil klasifikasi diagnosa resiko penyakit stroke yang telah melalui proses klasifikasi berupa status resiko pasien.

#### **3.5.2 Diagram Berjenjang**

Diagram berjenjang merupakan suatu gambaran struktur dari sistem berupa suatu bagan berjenjang yang menggambarkan semua semua proses yang ada disistem. Dipergunakan untuk mempersiapkan penggambaran DFD ke level lebih bawah lagi. Diagram berjenjang pada sistem ini dapat dilihat pada **Gambar 3.8**

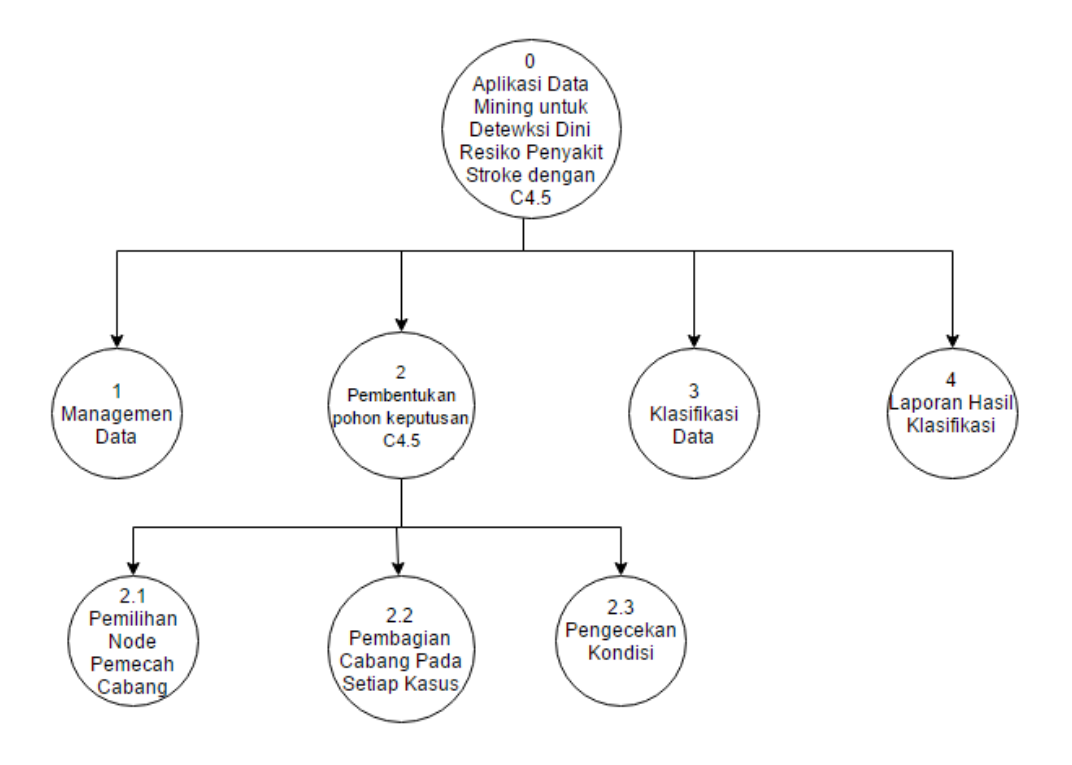

**Gambar 3.8** Diagram Berjenjang

Diagram berjenjang disajikan pada **Gambar 3.8**. berikut penjelasannya:

- 1. *Top level* : Aplikasi Data Mining untuk Deteksi Dini Resiko Penyakit Stroke menggunakan Metode *Decisison Tree C4.5*
- 2. *Level* 0 : 1 Manajemen data, merupakan proses pengolahan data training atau data yang akan digunakan dalam pembentukan pohon keputusan.
	- 2 Pembentukan aturan (pohon keputusan) dengan metode C4.5, yang didalamnya terdapat tiga proses.
	- 3 Pengklasifikasian data uji menggunakan aturan yang sudah terbentuk.
	- 4 Pembuatan Laporan Hasil Klasifikasi.
- 3. *Level* 1 : 2.1 Pemilihan *node* sebagai pemecah cabang.
	- 2.2 Pembagian cabang pada setiap kasus.

2.3 Pengecekan kondisi, yaitu jika masih ada kasus yang memiliki kelas yang berbeda maka mengulangi.

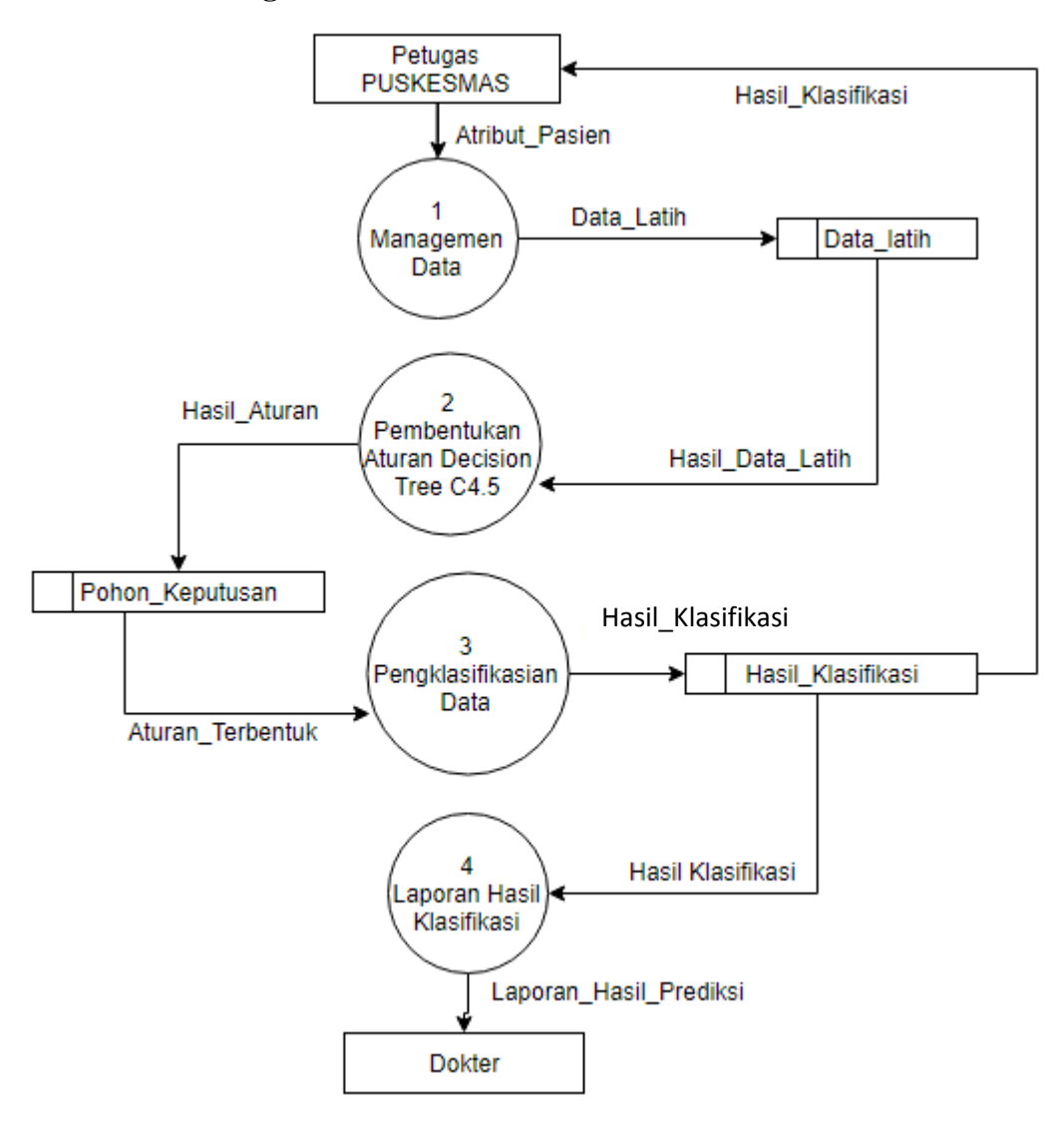

**Gambar 3.9** DFD *Level* 0

DFD *level* 0 pada **Gambar 3.9** menjelaskan aliran data pada sistem. Terdapat empat proses didalam sistem tersebut. Proses satu adalah managemen data yang diinputkan oleh Petugas PUSKESMAS. Data atribut rekam medis pasien akan menjadi data latih untuk proses pembentukan pohon keputusan. Proses dua adalah pembentukan aturan (pohon keputusan) yang akan digunakan pada proses pengklasifikasian data uji. Hasilnya akan diberikan kepada Petugas dan akan disimpan dalam hasil klasifikasi. Proses empat adalah pembuatan laporan hasil klasifikasi deteksi dini resiko penyakit stroke yang akan diberikan kepada user dengan mengambil data dari tabel hasil klasifikasi.

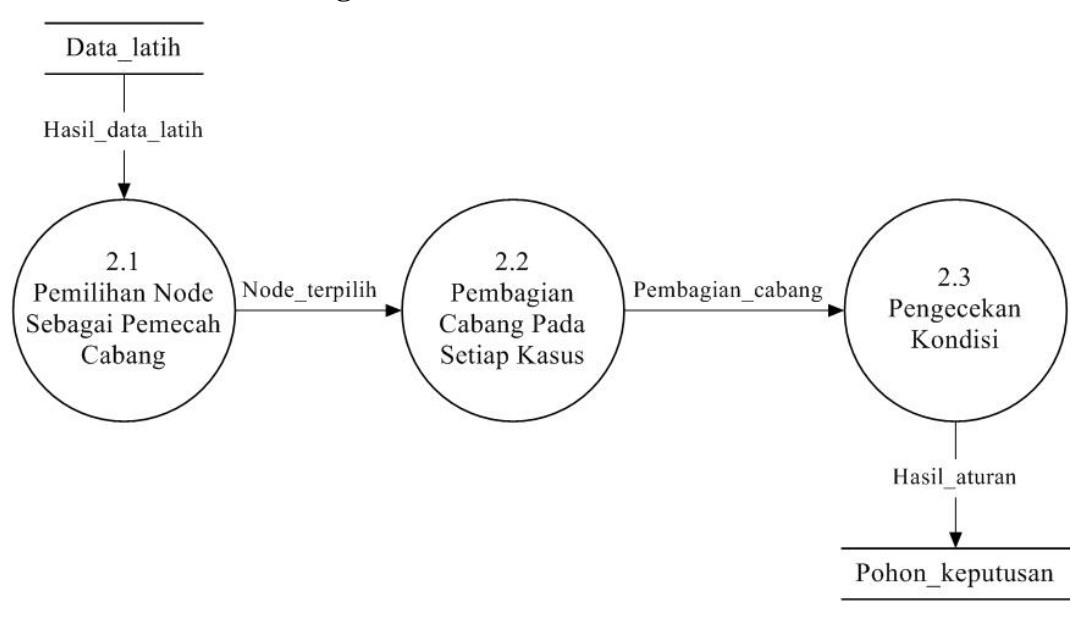

**3.5.4 Data Flow Diagram Level 1**

**Gambar 3.10** DFD *Level* 1 proses pembentukan aturan (pohon keputusan)

Proses pembentukan aturan menggunakan metode *decision tree c4.5*  ini memiliki tiga proses didalamnya yaitu, proses pemilihan *node* yang akan dijadikan sebagi pemecah cabang, membagi cabang pada setiap kasus, dan proses pengecekan kondisi. Jika ada kasus yang memiliki kelas berbeda, maka akan mengulangi pada proses pemilihan *node*. Hasil dari proses ini adalah aturan atau pohon keputusan yang akan disimpan pada *data base*.

#### **3.5.5 Struktur Tabel**

Struktur tabel ini menjelaskan tabel atau tempat penyimpanan data yang digunakan untuk keperluan sistem yang akan dibangun. Berikut adalah struktur dari tabel-tabel yang akan digunakan.

a. data\_latih

Tabel ini digunakan untuk menyimpan data latih atau data yang akan diproses pada pembentukan pohon keputusan. Tabel ini berisi rekam medis dan diagnosa yang didapat dari sumber data (PUSKESMAS)*.* Struktur dari tabel ini dapat dilihat pada **Tabel 3.31.**

| Field_name      | Type    | Length         | Key         |
|-----------------|---------|----------------|-------------|
| Id              | Int     | 11             | Primary key |
| tekanan_darah   | Int     |                |             |
| kadar_gula      | Int     |                |             |
| kolestrol_total | Int     |                |             |
| Ldl             | int     |                |             |
| Usia            | int     |                |             |
| jenis_kelamin   | char    | $\overline{2}$ |             |
| asam_urat       | double  |                |             |
| bun             | double  |                |             |
| kreatinin       | deouble |                |             |
| diagnosa        | varchar | 20             |             |

**Tabel 3.31** Struktur Tabel Data Latih

b. data\_uji

Tabel ini digunakan untuk menyimpan data pengujian, yaitu untuk menguji tingkat akurasi dari pohon keputusan yang terbentuk. Strukturnya

**Tabel 3.32** Struktur Tabel Data Uji

| Field_name      | Type   | Length         | Key         |
|-----------------|--------|----------------|-------------|
| id              | Int    | 11             | Primary key |
| tekanan_darah   | Int    |                |             |
| kadar_gula      | int    |                |             |
| kolestrol_total | int    |                |             |
| 1dl             | int    |                |             |
| usia            | int    |                |             |
| jenis_kelamin   | char   | $\overline{2}$ |             |
| asam_urat       | double |                |             |
| bun             | double |                |             |

| Field_name      | Type    | Length | Key |
|-----------------|---------|--------|-----|
| kreatinin       | double  |        |     |
| diagnosa        | varchar | 20     |     |
| diganosa_sistem | varchar | 20     |     |

**Tabel 3.32** Struktur tabel data uji (lanjutan)

# c. hasil\_klasifikasi

Tabel ini digunakan untuk menyimpan data hasil klasifikasi. Strukturnya sama dengan tabel data latih namun *field* diagnosa diganti dengan hasil.

**Tabel 3.33** Struktur Tabel Hasil Klasifikasi

| Field_name      | Type    | Length         | Key         |
|-----------------|---------|----------------|-------------|
| id              | Int     | 11             | Primary key |
| tekanan_darah   | Int     |                |             |
| kadar_gula      | int     |                |             |
| kolestrol_total | int     |                |             |
| ldl             | int     |                |             |
| usia            | int     |                |             |
| jenis_kelamin   | char    | $\overline{2}$ |             |
| asam_urat       | double  |                |             |
| bun             | double  |                |             |
| kreatinin       | double  |                |             |
| hasil           | varchar | 20             |             |

d. *gain*

Tabel ini merupakan *temporary* digunakan untuk menampung hasil perhitungan *gain* seperti pada tabel

**Tabel 3.34** Struktur tabel *gain*

| Name_field | Type | Length | Key         |
|------------|------|--------|-------------|
| 10         | Int  |        | Primary key |
| node_id    | Int  |        |             |

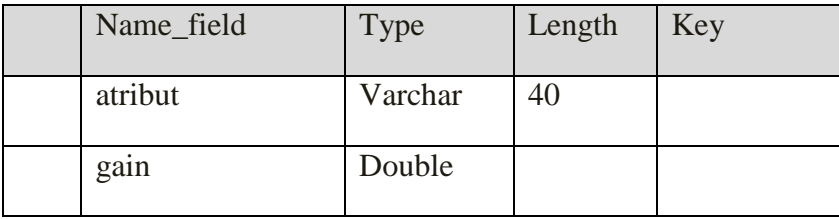

#### e. t\_user

Tabel *user* ini dibuat untuk secara khusus agar bisa mengakses aplikasi ini. Data dari *user* tersebut tersimpan dalam tabel *user.* Struktur dari tabel *user* dapat dilihat pada tabel 3.29

**Tabel 3.35** Struktur t\_user

| Name_field | Type    | Length | Key         |
|------------|---------|--------|-------------|
| user_id    | Int     | 25     | Primary key |
| nama       | Varchar | 50     |             |
| username   | Varchar | 30     |             |
| password   | Varchar | 30     |             |
| type       | Char    |        |             |

# f. t\_keputusan

Tabel ini menampung hasil dari proses pembentukan pohon keputusan, yaitu menampung aturan-aturan yang telah terbentuk.

**Tabel 3.36** Struktur t\_keputusan

| Field_name | <b>Type</b> | Length | Key         |
|------------|-------------|--------|-------------|
| id         | Int         | 11     | Primary key |
| parent     | Text        |        |             |
| akar       | Text        |        |             |
| keputusan  | Varchar     | 10     |             |

#### **3.5.6 Desain Antar Muka**

#### a. Halaman *LogIn* (*admin* maupun *user*)

Halaman *login* diperlukan untuk mengetahui hak akses pengguna yang masuk kedalam sistem yaitu pengguna sebagai admin atau sebagai *user.*

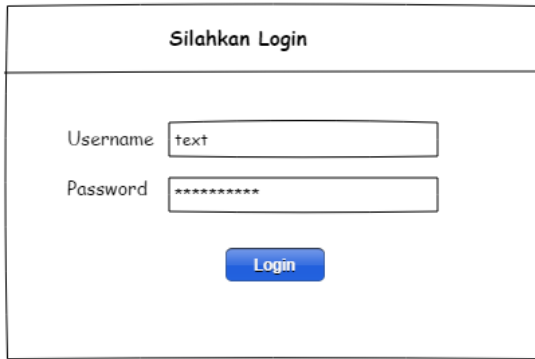

**Gambar 3.11** Rancangan halaman *login*

b. Halaman Utama

Menu yang ditampilkan untuk pengguna sebagai admin yaitu daftar *user*, Data Latih, dan Klasifikasi C4.5. Sedangkan pengguna sebagai *user* adalah laporan hasil klasifikasi*.* Pada halaman utama ini terdapat tombol *update* yang digunakan untuk merubah data pengguna serta tombol *log out* untuk keluar dari aplikasi. Pada tampilan halaman utama berisi pengetahuan umum tentang penyakit stroke.

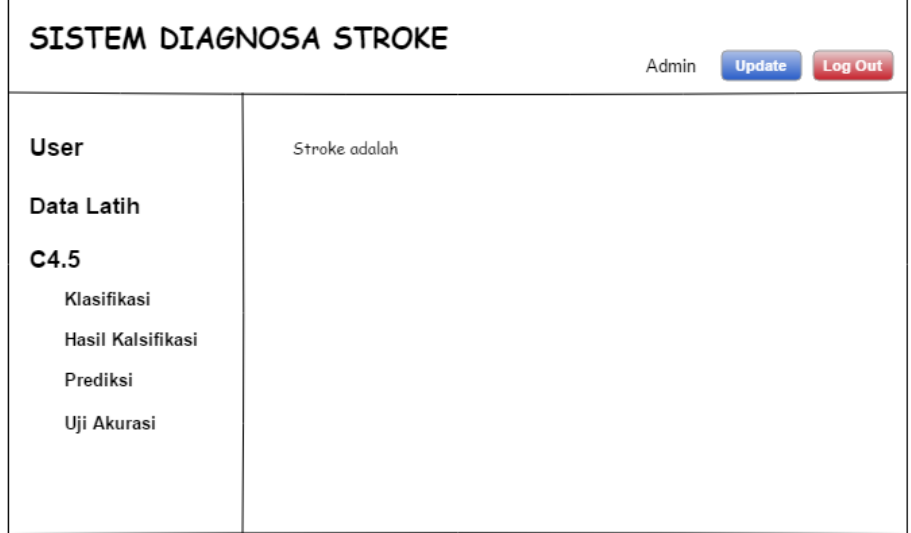

**Gambar 3.12** Rancangan halaman utama

### c. Halaman Data Latih

Tampilan ini adalah halaman yang akan digunakan untuk proses pembentukan pohon keputusan. Halaman ini hanya bisa diakses oleh admin saja. Tombol tambah data digunakan untuk menambahkan data latih.

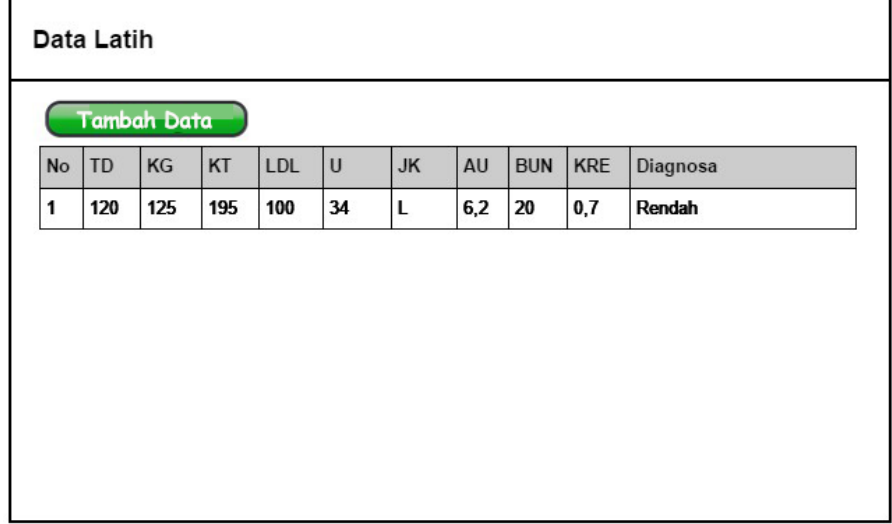

**Gambar 3.13** Rancangan halaman data latih

### d. Data Uji

Tampilan ini adalah halaman untuk menampilkan data uji yang dibuat untuk melakukan proses evaluasi dari hasil klasifikasi yang terbentuk sesuai dengan pohon keputusan. Tombol tambah data digunakan untuk menambahkan data uji.

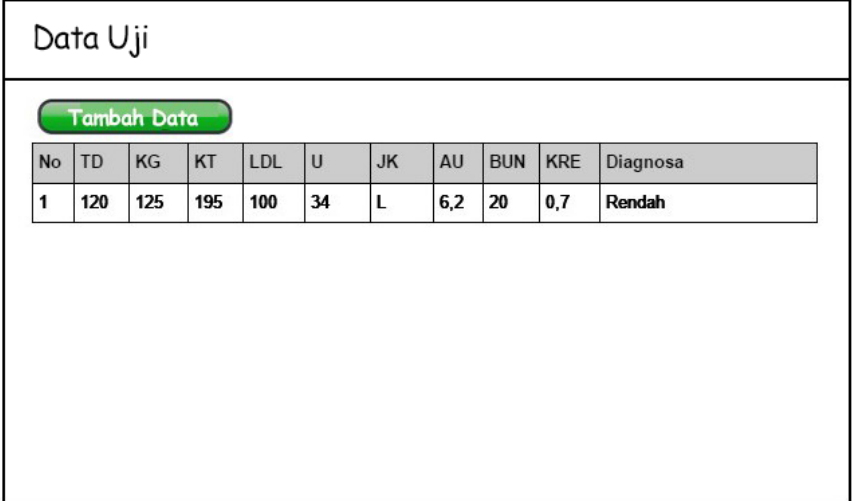

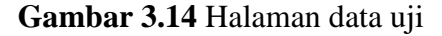

e. Halaman Klasifikasi

Tampilan ini adalah halaman yang akan digunakan untuk proses pembentukan pohon keputusan. Tombol *mining* digunakan untuk melakukan perhitungan pada data latih untuk membentuk pohon keputusan.

|           |           |                      |              |            |        | Tabel Data Latih         |               |            |                |        |
|-----------|-----------|----------------------|--------------|------------|--------|--------------------------|---------------|------------|----------------|--------|
| <b>No</b> | <b>TD</b> | <b>KG</b>            | KT           | LDL        | $\cup$ | <b>JK</b><br>AU          | <b>BUN</b>    | <b>KRE</b> | Diagnosa       |        |
| 1         | 120       | 125                  | 195          | 100        | 34     | Г<br>6,2                 | 20            | 0,7        | Rendah         |        |
|           |           |                      |              |            |        | <b>Mining</b>            |               |            |                |        |
|           |           |                      |              |            |        | Tabel Perhitungan Node 1 |               |            |                |        |
|           |           |                      |              |            | jml    | <b>Sedang</b>            | <b>Tinggi</b> |            | <b>Entropy</b> | Gain   |
|           |           |                      | <b>Total</b> |            | 60     | 30                       | 30            |            | 1              |        |
|           |           | <b>Tekanan Darah</b> |              | $\leq 165$ | 29     | 29                       | $\Omega$      |            | 0              | 0.8938 |

**Gambar 3.15** Rancangan Halaman Klasifikasi

### f. Halaman Hasil Klasifikasi

Halaman ini menampilkan pohon keputusan atau aturan yang didapat dari proses *mining*. Tombol uji *rule* digunakan untuk melihat nilai akurasi dan laju *error* dari klasifikasi data uji.

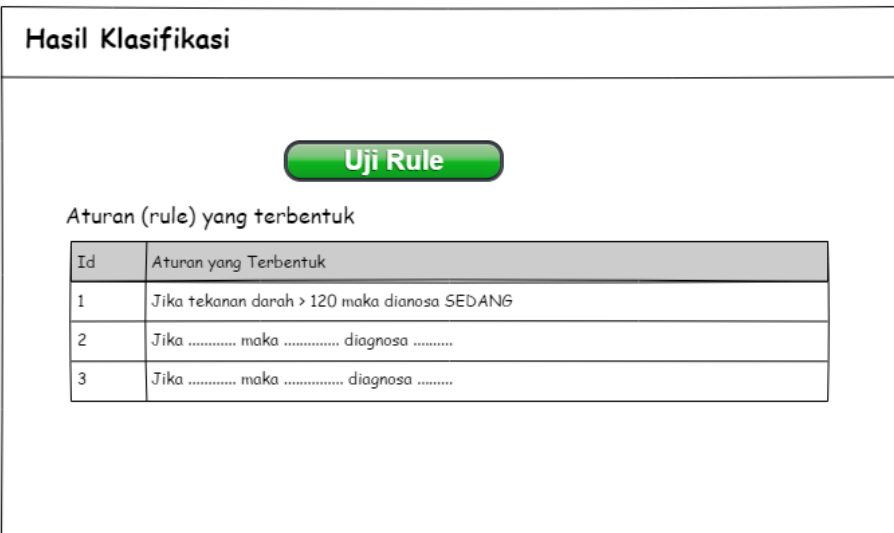

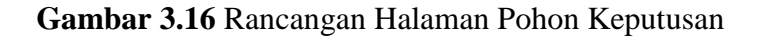

g. Halaman Uji Akurasi

Halaman ini digunakan untuk menguji tingkat akurasi pohon keputusan yang terbentuk dari proses *mining*. Tombol hitung akurasi digunakan untuk melihat nilai akurasi dan laju *error.*

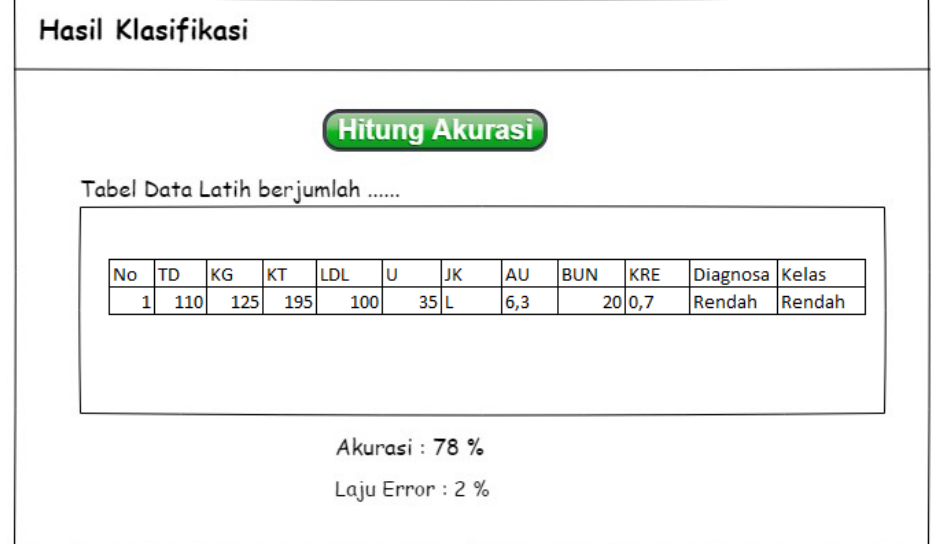

**Gambar 3.17** Rancangan Halaman Uji Pohon Keputusan

#### h. Halaman Prediksi

Halaman hasil ini akan menampilkan *form* yang digunakan untuk menambahkan data pasien baru yang akan dilakukan prediksi diagnosa oleh sistem.

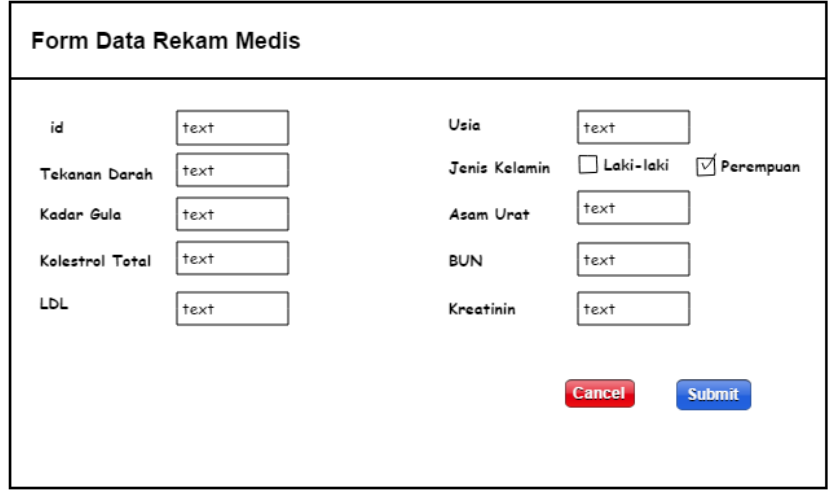

**Gambar 3.18** Rancangan Form Penambahan Prediksi

i. Halaman Ubah *Password*

Halaman ubah *password* ini adalah halaman untuk mengganti *password* user.

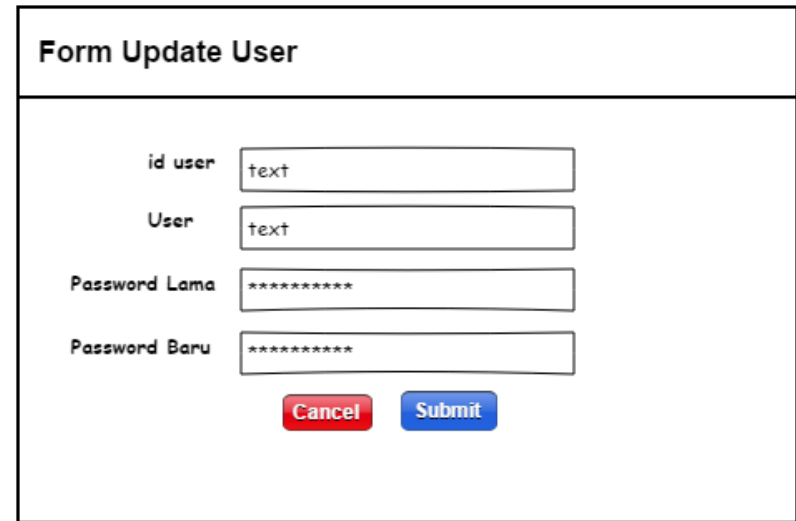

**Gambar 3.19** Rancangan Halaman Ubah *Password*

j. Halaman Tambah User

Halaman ini digunakan untuk menambahkan *user*/pengguna untuk sistem ini.

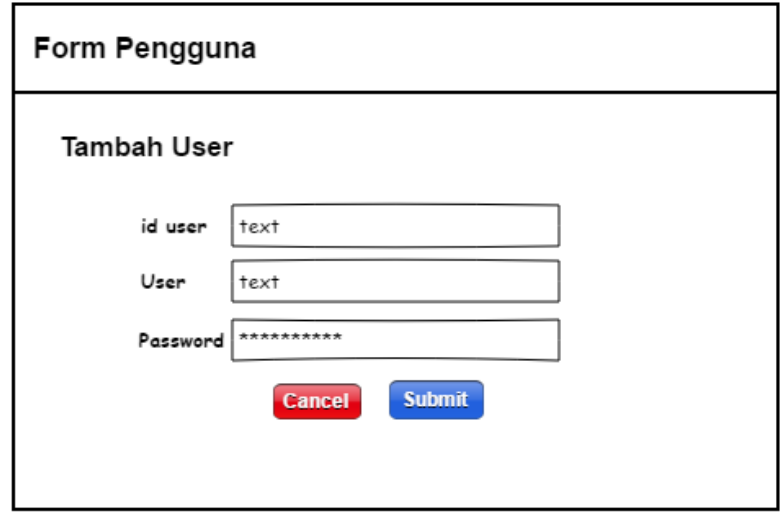

**Gambar 3.20** Rancangan Halaman Penambahan Pengguna

k. Halaman Daftar *User*

Halaman ini menampilkan daftar user yang ada pada sistem ini. Pada halaman ini terdapat fitur tambah *user* untuk menambahkan pengguna baru, *update* status untuk mengubah status pengguna, *reset password* dan hapus pengguna.

| SISTEM DIAGNOSA STROKE<br><b>Update</b><br>Admin<br><b>Log Out</b> |                       |             |                 |                             |  |  |  |
|--------------------------------------------------------------------|-----------------------|-------------|-----------------|-----------------------------|--|--|--|
| User                                                               |                       | Pengguna    |                 | <b>Tambah User</b>          |  |  |  |
| Data Latih                                                         | $\mathbf{Id}$<br>user | Nama        | <b>Username</b> | Action                      |  |  |  |
| C4.5<br>Klasifikasi                                                |                       | admir Admin | Admin           | Update Reset Password Hapus |  |  |  |
| Hasil Kalsifikasi<br>Prediksi                                      | user                  | user        | user            | Update Reset Password Hapus |  |  |  |
| Uji Akurasi                                                        |                       |             |                 |                             |  |  |  |

**Gambar 3.21** Rancangan Halaman Daftar Pengguna

#### **3.6 Evaluasi Sistem**

Evaluasi yang digunakan yaitu menggunakan *Confusion Matrik* yaitu tabel yang digunakan untuk menentukan kinerja suatu model klasifikasi.Untuk mengukur nilai akurasi yang didapat dari hasil pengujian, menggunakan rumus 2.5. Sedangkan untuk mengukur tingkat kesalahannya menggunakan rumus 2.6. Selain itu evaluasi yang digunakan juga dapat dilihat dengan menghitung nilai *Recall*, *Precision,* dan *F-Measure* sehigga dapat dilihat nilai akurasi total dan nilai laju *error***.**

#### **3.7 Skenario Pengujian Sistem**

Sebelum membuat aplikasi klasifikasi untuk mendeteksi resiko dini penyakit stroke dengan metode *decision tree C4.5* ini, perlu dilakukan beberapa skenario pengujian sistem terlebih dahulu, agar sistem dapat berjalan sesuai dengan tujuan pembuatannya.

- a. Di sediakan 2 macam data yaitu data latih sebanyak 90 dan data uji sebanyak 38. Data latih di gunakan untuk membentuk pohon keputusan dan data uji digunakan untuk menguji akurasi. Selanjutnya membentuk pohon keputusan dari data latih yang sudah di sediakan. Untuk data uji, diklasifikasi berdasarkan pohon keputusan yang terbentuk. Kemudian dihitung akurasi yang menunjukan baik atau tidaknya pohon keputusan yang sudah terbentuk.
- b. Pada uji hasil klasifikasi maka sistem dapat menentukan diagnosa resiko penyakit stroke dengan kelas resiko "Rendah", "Sedang", dan "Tinggi".
- c. Akurasi sistem diperoleh dari hasil prosentase akurasi ketepatan sistem dan hasil prosentase akurasi kesalahan sistem.